## **Міністерство освіти і науки України Національний технічний університет «Дніпровська політехніка»**

Навчально-науковий інститут електроенергетикии (інститут) Факультет інформаційних технологій (факультет) Кафедра інформаційних технологій та комп'ютерної інженерії (повна назва)

# **ПОЯСНЮВАЛЬНА ЗАПИСКА**

**кваліфікаційної роботи ступеня** \_\_\_\_ магістра\_\_\_ (бакалавра, спеціаліста, магістра)

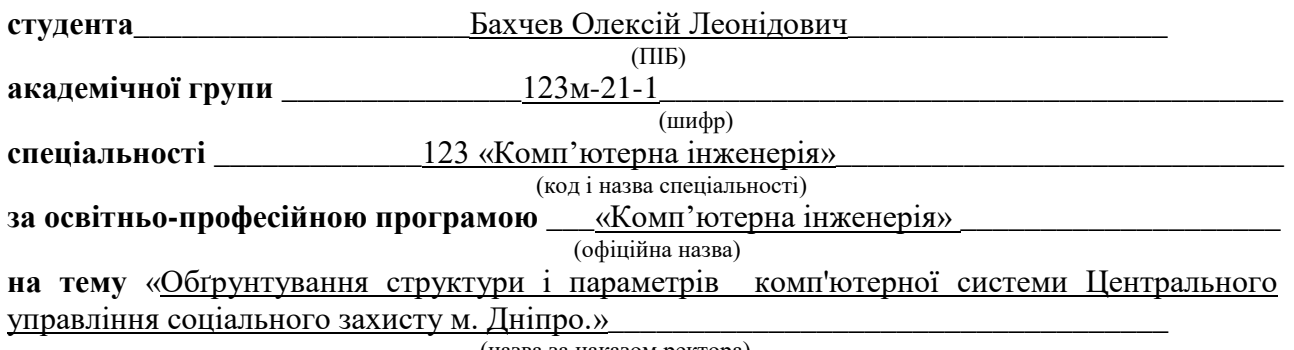

(назва за наказом ректора)

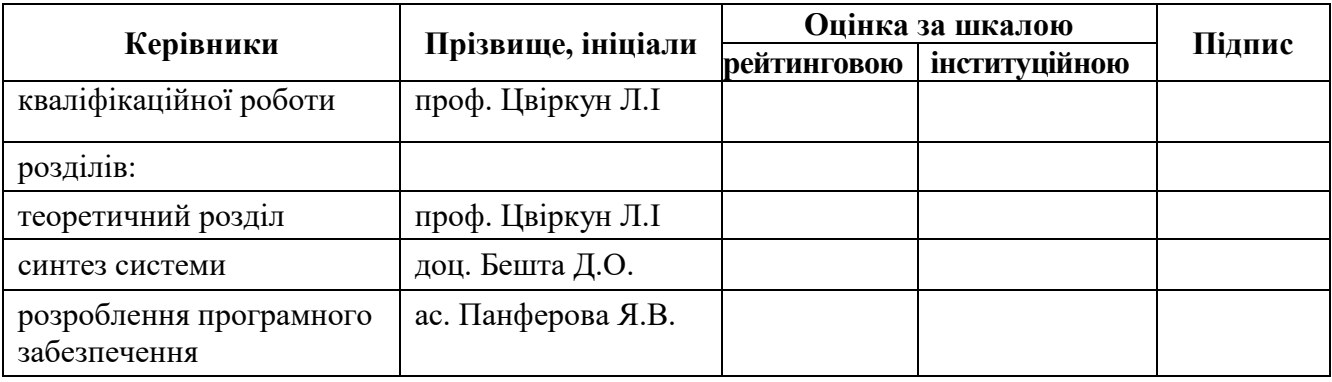

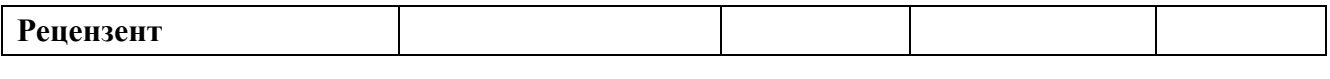

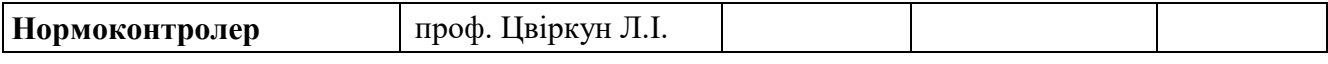

**Дніпро 2022**

#### **ЗАТВЕРДЖУЮ:**

завідувач кафедри інформаційних технологій та комп'ютерної інженерії (повна назва)

\_\_\_\_\_\_\_\_\_\_\_\_\_\_\_\_ \_\_ Гнатушенко В.В.\_

(підпис) (прізвище, ініціали) «\_\_\_» грудня 2022 року

#### **ЗАВДАННЯ на кваліфікаційну роботу**

**ступеня** \_\_\_\_\_ **магістр** \_\_\_\_\_\_\_\_

(бакалавра, спеціаліста, магістра)

**студенту \_\_\_\_** Бахчев О. Л. \_\_\_\_\_\_ **академічної групи** \_\_\_\_123м-21-1\_\_\_\_ (прізвище та ініціали) (шифр)

**спеціальності** \_\_\_123 «Комп'ютерна інженерія»\_\_\_\_\_\_\_\_\_\_\_\_\_\_\_\_\_\_\_\_\_\_\_\_\_\_\_\_\_\_\_\_\_

**за освітньою-професійною програмою**  $\frac{123}{123}$ «Комп'ютерна інженерія»

(офіційна назва)

**на тему** «Обґрунтування структури і параметрів комп'ютерної системи Центрального управління соціального захисту м. Дніпро "»

затверджена наказом ректора НТУ «Дніпровська політехніка» від \_\_\_. 2022 р.  $N_2$ 

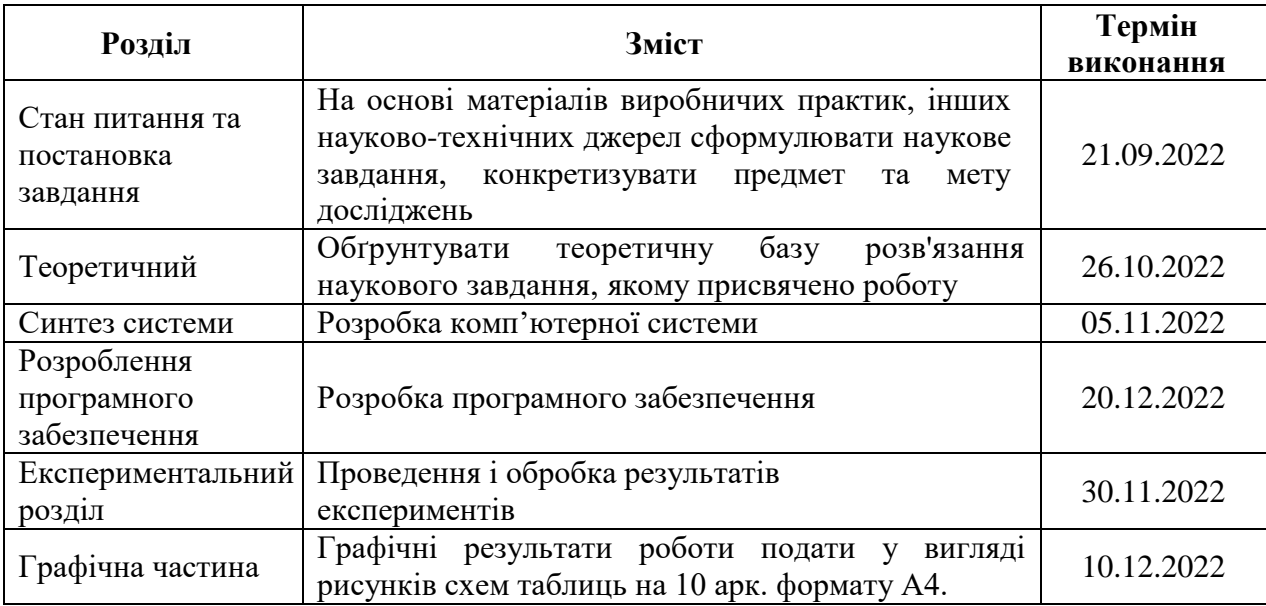

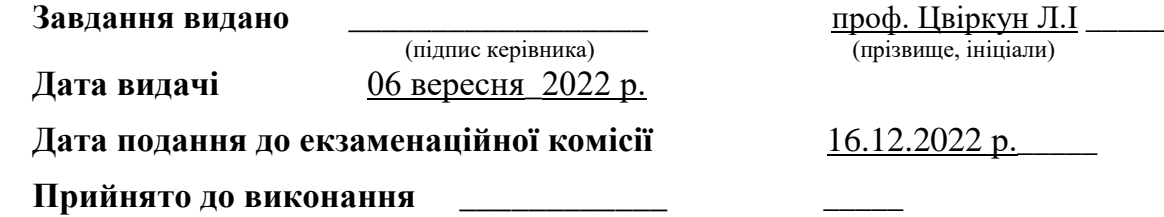

(підпис студента) (прізвище, ініціали)

### **РЕФЕРАТ**

Пояснювальна записка: 75 с., 22 рис., 3 табл., додатку, 15 джерел.

Соціальний захист, Телеграм, система комінікації, комп'ютерна мережа

Обьект досліження: программно-технічна реалізація системи для швидкого отримання інформації про стан здоровья споживача послуг ЦУ соціального захисту м. Дніпро.

Мета роботи полягає в удосконаленні системи комунікації між споживачами та ЦУ соціального захисту м. Дніпро.

Практичний результат: Телеграм бот Bot Help search You розгорнут на сервері, працює і спрощує введення, та отримання данних від користувачів. Виявлення недоліків і шляхів вдосконалення комп'ютерної мережі досягається за рахунок використання наукового підходу до вирішення поставлених завдань.

Проведені опитування показали доцільність використання телеграм-боту як доповнення до системи комунікації ЦУ соціального захисту м. Дніпро зі споживачами їхніх послуг.

Результати перевірки у вигляді таблиць, графіків описуються і наводяться в пояснювальній записці.

# **Зміст**

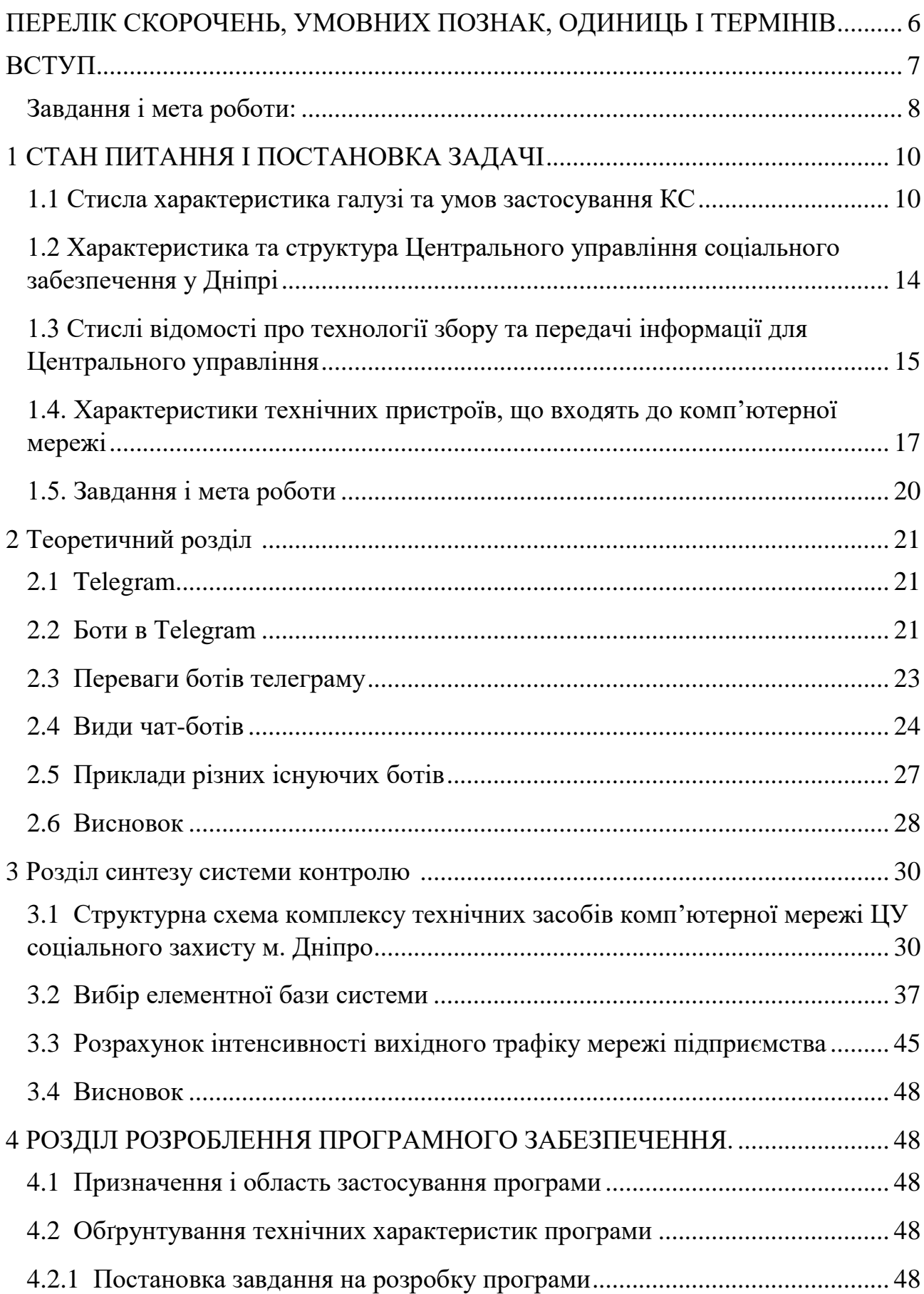

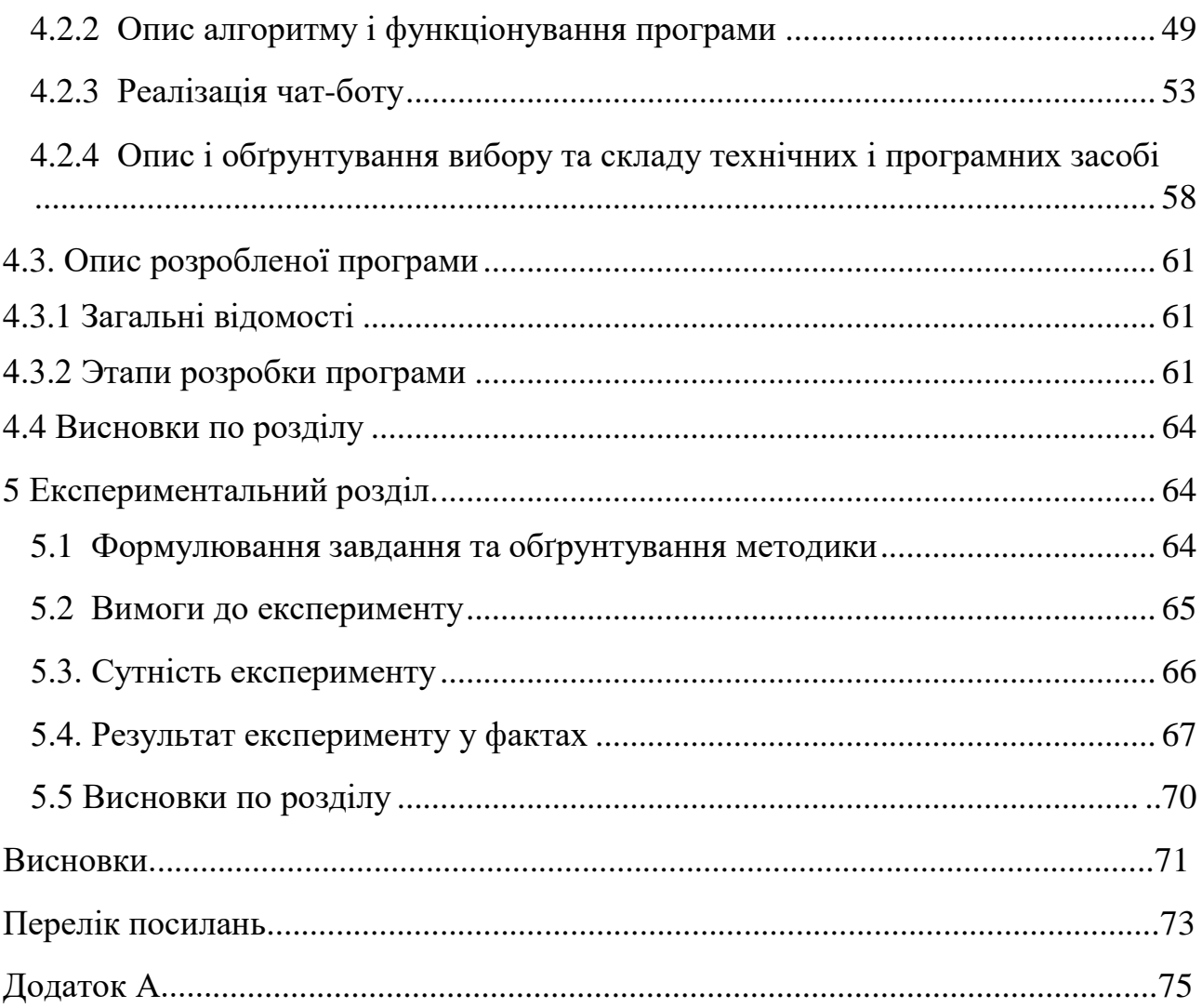

 $\overline{\phantom{a}}$ 

# <span id="page-5-0"></span>**ПЕРЕЛІК СКОРОЧЕНЬ, УМОВНИХ ПОЗНАК, ОДИНИЦЬ І ТЕРМІНІВ**

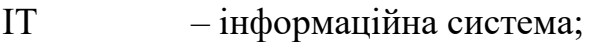

- ТОВ товариство з обмеженою відповідальністю;
- КС комп'ютерна система;
- ПК персональний комп'ютер;
- КМ корпоративна мережа;
- ЛМ локальна мережа;

**ВСТУП**

<span id="page-6-0"></span>Однією з важливих сфер застосування комп'ютерних технологій сьогодні є мережеві зв'язки, розробка методів та інструментів обробки інормації, та застосунки якими легше користуватися. Термін "розподілені обчислення" відноситься до використання комп'ютерів, які пов'язані між собою для узгодженого виконання одного або декількох завдань. Ознакою розподіленої обробки інформації є присутність двох та більше комп'ютерів та засобів зв'язку між ними. У наш час розподілена обробка даних зазвичай відбувається з використанням комп'ютерних мереж, які забезпечують одне інформаційне поле для великої кількості користувачів.

У сучасній сфері бізнесу комп'ютерна мережа - це не тільки перелік взаємопов'язаних пристроїв. Для Центрального управління соціального забезпечення у Дніпрі комп'ютерна мережа є ресурсом, який надає можливість робітникам опрацьовувати, систематизувати та поширювати інформацію, яка є основою їх діяльності та джерелом прибутковості для всього ЦУ соціального захисту в м. Дніпро. А для реалізації допомоги у вирішення різних питань всього населення ми створимо додаток, що збирав би всю інформацію.

У цьому дипломному проекті завдання було виконано - створено бота для Центрального управління соціального забезпечення у Дніпрі, що має забезпечити ефективну роботу сучасного ЦУ соціального забезпечення в місті Дніпро, і допомогти людям з вирішенням різних проблем.

Обладнання повинно базуватися на новітніх сучасних технологіях та обладнанні. Важливою вимогою є забезпечення внутрішньої локальної мережі з високошвидкісним підключенням до Інтернету. Циркуляція внутрішньої інформації в локальній мережі повинна бути захищена від несанкціонованого доступу. Введена можливість резервного копіювання даних. Для забезпечення перспективного розвитку центрального управління соціального захисту в Дніпрі конфігурація локальної мережі здатна збільшити як обчислювальні можливості, так і збільшити саму мережу.

З метою забезпечення обміну інформацією з Центральним управлінням соціального захисту міста Дніпра, як правило, запроваджується структурована кабельна система (СКС) як необхідна технічна база для побудови інформації та систем, що автоматизовані. СКС передбачає концентрацію багатьох інформаційних служб різного призначення в одній системі (локальні комп'ютерні та телефонні мережі, електромережі, системи відеоспостереження, безпеки, сигналізації тощо).

З точки зору економії ресурсів. лише електронне управління документами, а також спільне використання приладів, наприклад, принтерів, сканерів, спеціалізованого обладнання, які можуть знадобитися зараз або пізніше для продуктивної роботи. Компанія передбачає використання велику кількість дешевого офісного обладнання та лише кілька високоякісних пристроїв із значно більшими ресурсами.

Розвинута комп'ютерна мережа може бути застосована в якості основи для проєктування підприємницьких комп'ютерних мереж, діяльність яких схожа з діяльністю Головного управління соціального захисту міста Дніпра або як сегмент комп'ютерної мережі великих підприємств, що передбачають обробку та передачу інформації.

**Обьект досліження**. Программно-технічна реалізація системи для швидкого отримання інформації про стан здоровья споживача послуг ЦУ соціального захисту м. Дніпро.

**Предметом дослідження** є структура комп'ютерної мережі ЦУ соціального захисту м. Дніпро, її ефектиність у комунікації за споживачами послуг даного закладу.

### <span id="page-7-0"></span>**Завдання і мета роботи:**

Метою кваліфікаційної роботи є організація корпоративної комп'ютерної

мережі та створення бота з наданням послуг для Центрального управління соціального захисту населення міста Дніпро шляхом впровадження сучасних методів для спрощення отримання інформації працівниками закладу.

Для вирішення цієї мети в кваліфікаційній роботі виконуються такі завдання:

- вибір архітектури мережі для корпоративної мережі, способу доступу, топології, типу кабельної системи;
- аналіз мережевого трафіку ЦС Центральної адміністрації
- введення безпеки мережі
- аналіз управління мережевими ресурсами та користувачами мережі
- розрахунок основних характеристик трафіку вихідного каналу зв'язку.
- Вибір методу збору інформації
- Розробка програмного забезпечення для збору та обробки даних.
- Створення онлайн бота для допомоги

Потрібно створити гнучку і раціональну схему комп'ютерної системи, передбачити її режими для швидкого оновлення оперативної інформації в сервері та відпрацювати питання забезпечення для необхідного рівня захисту даних.

# <span id="page-9-0"></span>**1 СТАН ПИТАННЯ І ПОСТАНОВКА ЗАДАЧІ**

### <span id="page-9-1"></span>**1.1 Стисла характеристика галузі та умов застосування КС**

Програма із соціального захисту для малозабезпечених груп населення нашого міста - це сукупність заходів держави, які фінансуються за рахунок держави, на основі фінансової підтримки малозабезпеченим людям, які не мають достатнього свого доходу, щоб забезпечити себе самі.

Положення про соц. захист не так давно є прийнятим у вжитку. Воно є суто новим для нас; він почав найчастіше вживатися в міжнародних документах десь 20-го ст. Такі поняття як соц захист за сенсом як велике соц. явище за цим змістом, чим просто забезпечення нашого населення необхідним. В цьому розумінні соціальна безпека є змістом функціональної держави і являє собою систему економіки, правових та організації заходів, яка складає основу соц. прав гостей та громадян держави в якій вони знаходяться. У вужчому сенсі соціальний захист - це та діяльність уряду країни, яка націлена на постанову безпеки людей від більшої частини несприятливих наслідків соціальних небезпек. За цими твердженнями ми маємо право сказати, що люба держава прямо або потроху приймає участь у відтворені соціального захисту для своїх громадян або людям які потребують цю допомогу в цьому питанні.

Соціальний захист в нашій Україні складається з двох відділів:

- Соц. захист за запитом держави;
- Приватне соц. страхування.

Соціальне забезпечення ділиться на: соціальне страхування для всіх типів нашого населення та держ. допомоги для малозабезпечених типів населення; спец. соціальний захист (це форма соціального захисту, що забезпечує особливі потреби для здійснення допомоги) і допоміжний соціальний захист (прописаний у законодавстві для тих хто має соціальний статус такий як діти сироти, співробітники, позбавлені батьківського піклування, солдатів, ветеран любої праці). Ця система соціального захисту у нашій країні включає в себе: пенсійна допомога та допомога центра зайнятості з влаштування на роботу чи тимчасова фінансова допомога, матеріальна поміч при народженні дитинки, проект з підтримки сім'ї, державні субсидії та проекту поміччю з житлом, поміч з похованням людини, урядову систему захисту здоров'я громадян, затверджену систему освіти урядом країни, соціальний захист з безпеки людей, які потерпіли в аварії на Чорнобильській АЕС. Держава активно підтримує подальшу розвиненість в системі соціальної підтримки своїх громадян та населення в цілому. Ми маємо виділити такі шляхи впливання уряду країни на загальну розвиненість усього соціального механізму забезпечення, а туди входитиме:

- юридичний супровід соціального захисту громадян і приймання відповідних нормативно-правових актів щодо конкретного запиту;
- прямі держ. фінанси з їх бюджетів із різного рівня для допомоги в соціальній сфері;
- соціальна субсидія;
- мережа бірж праці та центрів зайнятості;
- державні проекти для рішення особливо гострих соціальних багатьох проблем;
- вплив держави на ціноутворення;
- обов'язкове соціальне страхування (виплати);
- пенсії;
- соціальне партнерство.

Соціальний захист необхідний для функціонування будь-якої розвиненої країни. В Україні та інших країнах світу постійно виникають питання про сутність, умови та ефективні механізми єдиних стандартів найвищого рівня соціального захисту. Але ми обговорюємо це, тому що це стосується всіх країн. Система соціального забезпечення зосереджена на особливому становищі соціально-економічної організації, і її метою є підвищення рівня життя громадян, тобто соціальне забезпечення є частиною економіки. Економічна соціологія економічна соціологія. За словами С. За Калашниковим, соціально-керована економіка — це високорозвинена форма ринкової економіки, що забезпечує найбільш повну інтеграцію принципів вільної ринкової економіки та соціальної справедливості. Автори зазначають, що основні критерії соціального захисту залежать від критеріїв соціального розвитку. Це означає, що соціальна безпека значною мірою залежить від рівня та якості національних соціальноекономічних процесів.

У юридичному словнику «соціальне забезпечення (соціальна допомога)» можна визначити таким чином: «у періоди соціальної небезпеки (відсутність можливостей роботи, брак годувальників, які забезпечують достатні засоби до існування, погані умови та середні економічні умови, за рахунок соціальних безпека). приватний сектор). фонди або бюджети на різних рівнях (державний і муніципальний) ), це може бути пенсія, некваліфікована робота (тимчасова непрацездатність), вагітність і пологи, утримання та догляд за літньою самотньою матір'ю, сімома малозабезпеченими "Я мати дітей", інтернати. інваліди похилого віку одинокі (65+), протезування, професійне навчання та праця інвалідів, догляд за багатодітними матерями-інвалідами.

Соціальна небезпека - це подія в житті людини, під час якої вона втрачає та страждає від усіх матеріальних ресурсів (матеріальних ресурсів), необхідних для виконання умов для повноцінного життя та відтворення. Офіційний учасник спільноти. Під час розробки списку він також отримує національне визнання від законодавця на рівні закону, який може контролювати розвиток соціального забезпечення та оцінювати ситуацію в окремих країнах. З цієї причини доцільно зробити висновок, що «соціальний захист» як соціальне завдання забезпечення соціального статусу громадян через соціальні ризики створюється в умовах невідчужуваних і загальновизнаних прав. Соціальне забезпечення – це, з одного боку, функціонуюча система, тобто система означає її реалізацію, з іншого – система реалізуючих інститутів (держава, суди, профспілки та інші організації). Кожна країна має систему соціальної організації, яка забезпечує соціальний захист її громадян. Найважливішим і найсильнішим інститутом і соціальною організацією є держава. Важливу роль у виконанні завдань соціального захисту відіграють такі організації, як страхові компанії, спеціалізовані фонди,

благодійні організації, громадські та політичні організації, які забезпечують соціальний захист соціальних класів і груп.

Соціально орієнтована держава створює сприятливий простір для соціальних можливостей, гарантує можливість безперешкодної взаємодії соціальних груп та інших елементів соціальної структури, сприяє поліпшенню соціального статусу громадян та соціальних груп. В даний час соціальна спрямованість країн та практично високий рівень соціального забезпечення характерні в основному для європейських країн - Німеччини, Франції, скандинавських країн, а також Ізраїлю та Канади. Інші країни ставлять перед собою однакову мету розвитку, гарантуючи всім громадянам матеріальну безпеку, не нижчу за соціальні стандарти та забезпечуючи гідні умови життя. Ці правила європейських країн носять соціальний характер.

Соціальна функція держави виконується за допомогою різних специфічних механізмів регулювання соціальної сфери життя людей на законодавчому рівні, найважливішими з яких є: удосконалення державної системи освіти та безпеки здоров'я; прийняття правових актів, направлених на забезпечення соціального захисту особливих категорій населення. Соціальний захист включає: індексацію доходів соціально неблагополучних прошарків суспільства; впровадження соціальних пенсій для людей без досвіду роботи; надання різноманітних послуг, надання житла на пільгових умовах людям, що його потребують; державна політика зайнятості; допомога у працевлаштуванні людей, які бажають, у разі необхідності перекваліфікуватися за державні кошти; контролювання ринку праці державою, тоді держава виступає в ролі арбітра, цивілізуючи відносини між тим хто працевлаштовує та найманцями.

# <span id="page-13-0"></span>**1.2 Характеристика та структура Центра управління соціального забезпечення у Дніпрі**

Предметом впровадження системи це є Центральне управління в захисті населення Дніпра.

До складу департаменту входять такі структурні правління соціального захисту для населення Соборного району, Центрального району й Шевченківського, міста Дніпра:

Управління соціального захисту і праці населення в Дунаєвецькому районі відповідно до його покладених завдань:

1. дає реорганізацію цих заходів, які спрямовані на збільшення мотивації у праці, вдосконалення цієї організації, оплата та нормування;

2. Проводить аналіз ситуації в соціальній та трудовій сфері на відповідній її території, стан цих справ із укладенням договорів на любих підприємствах, в установах і організаціях; сприяє процесу спілкування між сторонами соц. партнерства, дає їм організаційну та методичну допомогу; забезпечує підтримання законодавства з любих питань колективно та договірного, соціально та трудових відносин, вирішеннь спорів (конфліктів); та здійснює облік, реєстрацію, зберігання договорів, змін і доповнень них;

3. Дає забезпечення інших культурних підрозділам район держадміністрації, й органами місцевого самоврядування, об'єднаннує громадян для здійснення заходів у регіональної програми для питань охорони праці;

4. Вивчає любий стан для використання трудових ресурсів, й аналізує розвиток процесів, де відбуваються на ринку праці, та дає пропозиції;

5. Надає діяльність комісії в справах для альтернативної (невійськової) служби із розгляду питань, учасників війни;

6. Держ. контроль охорони праці людей, й додержанням законодавства;

# <span id="page-14-0"></span>**1.3 Стислі відомості про технології збору та передачі інформації для Центрального управління**

Для збору потрібних нам даних ми з'ясували такі дані: кількість мешканців на території обслуговування управління у Соборному, Центральному та Шевченківському районах м. Дніпра становить 368 483 тис. осіб; з них є ті хто отримує соц. допомогу від держави, усі можливі компенсації, субсидії на оплату послуг, пільг за певними категоріями становить 107 030 тис. осіб.

Структурні підрозділи Центрального управління соціального захисту населення Дніпровської міської ради визначені та значаться за адресами:

- 1) Місто Дніпро, Центральне управління, вулиця Василя Кожемяка, 39/41;
- 2) Місто Дніпро, Соборний район, проспект Героїв 40, вулиця Василя Жуковського, 39/41;
- 3) Місто Дніпро, Центральний район, вул. Володимира Антоновича, 30/32;
- 4) Місто Дніпро, Шевченківський район, проспект Богдана Хмельницького, 116А.

На наш погляд, всі перелічені державні підприємства будуть набагато краще і ефективніше працювати з додатком, що буде задовольняти потреби як користувача так і робітників соціальної служби, адже всі данні будуть одразу надходити в необхідний відділ та мобільно передаватися, що збільшить комфорт в роботі з документообігом. Саме для цієї мети ми впроваджуємо систему з розгортанням саме корпоративної мережі, що надають інтегральну перевагу – підвищення ефективності роботи ЦУ соціального захисту у місті Дніпро.

Перевагами цього рішення є:

Можливість здійснювати в той же момент часу інші обчислення. Це значно вплине на всю продуктивність подальшої роботи позитивному сенсі;

− більша відповідність роздільного характеру деяких прикладних задач; можливість спільного використання даних і пристроїв;

вільне розмежування роботи між учасниками всього процесу, так як всі зможуть мати доступ до всієї інформації завдяки корпоративній системі; також якщо співробітники мало знайомі з технічною складовою цього процесу є можливість швидко опанувати та використовувати одразу на практиці нові знання.

На першому кроці проектування комп'ютерної мережі постає вибір коректних до даної задачі технічних засобів і протоколів, де мають бути засоби комутації та правильне постачання даних).

Наступний крок – вирішення багатоступеневих складних зв'язаних між собою задач до яких належить: оптимізація пропускної здатності каналів зв'язку; підборка маршрутів; оптимізація топологічної структури; вибір методів управління потоками; аналіз обсягів буферної пам'яті.

Завдання синтезу топологічної структури є однією з головних при проектуванні мережі і складається з вибору оптимальної схеми з'єднання вузлів комутації, виборі пропускної здатності ліній і оптимальних маршрутів передачі інформації. Вимога надійності при проектуванні корпоративної мережі враховує введення обмежень на зв'язність мережі (кількість незалежних маршрутів між вузлами мережі) та кількості проміжних вузлів комутації. Отже, навіть коли з ладу виходитиме вузол, то мережа в свою чергу буде працювати начебто все у нормі.

Методологія є одним із китів на якому стоїть саме проектування комп'ютерних мереж. Це представляє собою готові рішення, що були розроблені в ході раніше виявлених конфліктів що постійно повторювалися (під готовими рішеннями маються на увазі рішення, пропоновані відомими компаніями – Cisco, HP, і т. і.). Ці методи не потребують значних витрат на їх реалізацію та відповідають всім вимогам, що пред'являються сітьовою мережею.

Між центральним структурними підрозділами ЦУ соціального захисту м. Дніпро організовується трафік, в залежності від даних, що передаються мережею.

**1.4 Характеристики технічних пристроїв, що входять до комп'ютерної мережі**

Величезна і постійно зростаюча кількість найменувань локальних комп'ютерних мереж, мережевих програмних продуктів і технологій ставить перед потенційними користувачами складну задачу вибору правильної системи з широкого обсягу існуючих систем. У сучасному світі існують тисячі різноманітних локальних обчислювальних мереж, тож актуально мати систему їхньої класифікації. Проте наразі не існує остаточного розподілу локальних мереж, але певні таксономічні характеристики можна для них визначити на основі:

1. Їхнього призначення

- 2. Типу використовуваного комп'ютера
- 3. Організації управління
- 4. Організації передачі інформації
- 5. Топології;
- 6. Способу доступу до ТБ
- 7. Фізичного носія сигналу
- 8. Управління доступом до середовища фізичної передачі тощо.

За своєю функцією локальну комп'ютерну мережу можна поділити на: управлінську (організація, технологія, управлінські та інші процеси), інформаційну (інформаційно-пошукову), обчислювальну, інформаційнообчислювальну.

Виходячи з типів комп'ютерів, що використовуються в мережі, локальні мережі можна класифікувати на однорідні та неоднорідні. Мережа DECNET є прикладом однорідної локальної комп'ютерної мережі, яка включає в себе комп'ютери лише корпорації DEC. Як правило, однорідні обмежені обчислювальні мережі мають за ознаку однаковий склад засобів користувача, наприклад, тільки комплекси комп'ютерної графіки чи лише дисплеї.

Гетерогенна локальна обчислювальна мережа налічує різноманітні класи ЕОМ (мікро, міні та великі), також різні моделі серед класів комп'ютерів та різні пристрої користувача. За організацією управління однорідні локальні комп'ютерні мережі поділяються на 2 групи за присутністю (чи відсутністю) центральної системи користувача. У першу групу входять централізовано керовані мережі. Ці мережі характеризується великим обсягом службової інформації та пріоритетом (шляхом встановлення або прийняття пріоритету) станцій, підключених до одного каналу. Зазвичай, локальна обчислювальна мережа, що має централізоване керування також має і централізовану систему, що управляє роботою мережі. Прикладні процеси, які виконує центральна система, організовують сеанси, пов'язані з передачею даних, і виконують діагностику мережі, відповідають за статистичні дані та облік. У локальній обчислювальній мережі з одним каналом центральна система також забезпечує загальний ступінь запобігання конфліктів. Коли центральна система пошкоджується та перестає працювати, уся локальна обчислювальна мережа також виходить із ладу. Однією з ознак мереж з централізованим керуванням є простота у наданні функцій взаємодії між комп'ютерами в локальній мережі та часто характеризується концентрацією більшості інформаційних і обчислювальних ресурсів у центральній системі. Використання централізовано керованої локальної мережі підходить для невеликого обсягу абонентських систем.

У ситуаціях, коли інформаційні та обчислювальні ресурси локальної мережі рівномірно розподілені між великою кількістю користувальницьких систем, централізоване управління не підходить, позаяк воно не забезпечує необхідною надійністю мережі.

У такому випадку рекомендується до використання локальна мережа з децентралізованим або розподіленим керуванням. У таких мережах усі функції керування розподілені між мережевими системами. Проте з метою діагностики, збору статистичних даних та виконання інших адміністративних потреб використовуються спеціалізовані абонентські системи. У

децентралізованій локальній обчислювальній мережі, заснованій на моноканалі, проблема запобігання конфліктів є складною порівняно з централізованою мережею, тому використовується багато трактів, які беруть до уваги суперечливі вимоги надійності та максимального навантаження на один канал. Топологія — конфігурація, яка використовується для організації всієї комп'ютерної мережі, яка надає змогу об'єднувати елементи в локальну мережу. Це пояснюється тим, що топологія у багатьох аспектах визначає головні знаки мережі, такі як надійність (живучість), продуктивність, також надає коректну роботу мережі та комфорт в управлінні даними.

Система транспорту даних, яка допускається в кожній мережі окремо, має бути обрана правильно та з урахуванням усіх особливостей. За характеристиками топологічної структури локальна мережа поділяється на довільну, кільцеву, зіркоподібну, деревоподібну, мережу загального користування (одноканальна). Зіркоподібна топологія має можливість підключення всіх контактних користувачів до центрального (головного) комп'ютера, який має назву центрального вузла. Ця топологія через свою зручність була обрана для проектування корпоративної комп'ютерної мережі підприємства, що розробляється у БДР. Але є ризик виведення головної машини з ладу через занадто важке навантаження. Як наслідок це призводить до неможливості подальшої безперебійної роботи. До моменту заміни апарату на більш потужний. Щодо кільцевої топології, то вона має властивість підключення однієї комп. машини до двох таких самих, остання передає дані послідуючій, як результат чого постає замкнуте коло. Кожен абонент діє як ретранслятор повідомлень з невеликою затримкою в часі і передає інформацію на перший комп'ютер. Магістральна (шина) топологія реалізована як пасивний єдиний канал (магістраль). Ця топологія є найпопулярнішою, але має ряд недоліків, які роблять її не ідеальною для використання. Використовується для частоти передачі інформації не більше тривалого часу (щодо можливостей комп'ютера), дані збираються в пакети,

отримують адресу, і потім, коли магістраль доступна, повідомлення доставляється.

## <span id="page-19-0"></span>**1.5 Завдання і мета роботи**

Метою кваліфікаційної роботи є організація корпоративної комп'ютерної мережі та створення бота з наданням послуг для Центрального управління соціального захисту населення міста Дніпро шляхом впровадження сучасних методів для спрощення отримання інформації працівниками закладу.

Для вирішення цієї мети в кваліфікаційній роботі виконуються такі завлання:

- вибір архітектури мережі для корпоративної мережі, способу доступу, топології, типу кабельної системи;
- аналіз мережевого трафіку ЦС Центральної адміністрації
- введення безпеки мережі

.

- аналіз управління мережевими ресурсами та користувачами мережі
- розрахунок основних характеристик трафіку вихідного каналу зв'язку.
- Вибір методу збору інформації
- Розробка програмного забезпечення для збору та обробки даних.
- Створення онлайн бота для допомоги

Потрібно створити гнучку і раціональну схему комп'ютерної системи, передбачити її режими для швидкого оновлення оперативної інформації в сервері та відпрацювати питання забезпечення для необхідного рівня захисту даних.

## **2 Теоретичний розділ**

## **2.1 Telegram**

На сьогодення Telegram має свою багатофункціональність. Одним з них є –  $API$ -бот.

В останні роки дуже популярними серед розробників-початківців та серед підприємств, стали чат-боти. Звідси виникає питання, чому ж можна навчити бота?

#### **2.2 Боти в Telegram**

Чат-ботам найбільше притаманно:

1. Отримувати спеціальні сповіщення і новини: бот може надсилати останню новішу інформацію, щойно вона буде опублікована багатьма різними джерелами інформації.

2. Взаємозв'язок з іншими веб-сайтами, чат-ботами, які можуть комунікувати один з одним. Наприклад: Gmail-bot, GitHub-bot, Wiki-bot , GIFbot, IMDB-bot тощо.

3. Отримувате платежі від користувачів Telegram: починаючи з API-бота v.3.0, бот Telegram може приймати платежі, а також товари. Щоб користуватися телеграм-ботом, потрібен Telegram версії 4.0 або новішої для оплати послуг чи товарів.

Торговці надають можливість надсилати користувачам повідомлення про рахунок-фактуру в спеціально відформатованому форматі. Ці рахунки містять фотографії, опис товару та можливість оплати, натиснувши на потрібну кнопку. Натискання цієї кнопки відкриває спеціальний інтерфейс, який містить платіжні реквізити за продукт чи послугу в Telegram.

У цьому інтерфейсі користувач може отримати всю інформацію про товар чи послугу, а саме: інформацію про доставку, номер телефону, всю контактну інформацію, адресу електронної пошти (mail) тощо. Після того, як користувач надав всю інформацію, бот Telegram має два або більше варіантів відправлення товару на адресу користувача. Коли клієнти будуть готові, вони можуть ввести дані своєї кредитної картки або вибрати одну зі збережених карток і сплатити послугу чи продукт. Після цього Telegram-бот надішле підтвердження у вигляді квітанції.

Telegram Bot також підтримує Android Pay та Apple Pay. Telegram не обробляє платежі, а надсилає їх різним постачальникам платежів по всьому світу. Постачальники платіжних послуг здійснюють транзакцію самостійно та зберігають конфіденційність інформації. Розробники Telegram і ботів не мають змоги обробляти платежі.

Насьогодні, Telegram має змогу підтримувати платежі з понад 200 країн за допомогою таких платіжних постачальників, як:

- LiqPay;

- Stripe;

- CLICK;

- Payme;

- Sberbank;

- Tranzzo;

- Rave by Flutterwave.

4. Створення унікальних та зручних інструментів для користувачів.

5. Бот також може надсилати новини, прогноз погоди, різноманітні формати, переклад, тощо. Наприклад: стікер-бот, markdown bot, vote bot (ela.kpi.ua) та ін.

Розробка ігор для одного та кількох гравців: боти Telegram мають багатий досвід у HTML5, зокрема від простих головоломок і аркадних жанрів до різних 3D-шутерів і стратегічних ігор у реальному часі: GameBot. Gamee - наприклад.

6. Створювати соціальні послуги: Боти можуть об'єднувати людей для спілкування на основі їхніх спільних інтересів і вподобань.

7. Виконувати електронну роботу будь-якого плану.

### **2.3 Переваги ботів телеграму**

Безсумнівно, боти Telegram мають свої особливості, які дуже відрізняють їх від звичайних користувачів. Боти мають такі відмінності:

- Бот не показує не дає підказок щодо статусу. Боти також дозволяють користувачам використовувати обмежений простір хмарного сховища, але якщо дані зберігаються в ньому протягом тривалого часу, сервер видаляє їх як повідомлення після обробки.

- Бот не може почати чат з користувачем. Користувач повинен додати їх до групи або надіслати сповіщення. Користувачі також можуть скористатися посиланням t.me/ або пошуком імені, щоб знайти свого бота. Назва кожного повідомлення завжди закінчується на певні означення. Наприклад:  $@G$ ithub bot  $@Trivial$  bot, та безмежно багато інших.
- Якщо людина має намір додати бота до своєї групи, то бот не зможе отримувати усі повідомлення за замовчуванням.
- Боти завжди активні та можуть шукати користувачів у будь-який час дня чи ночі.

Telegram має низку незаперечних переваг перед мобільними додатками, веб-сайтами та соціальними групами. Мережа[4]:

1. Персоналізація уваги до кожного користувача. Кожен користувач будьякого продукту користується індивідуальним підходом до себе і готовий платити за нього. У світі існують мільйони анонімних веб-сайтів і додатків, до яких потрібно перейти. Боти можуть відповідати на конкретне запитання користувача окремо від інших питань і швидше переходити до вирішення цього питання.

2. Текстові інтерфейси споживають менше трафіку. Не потрібно чекати, поки завантажиться веб-сайт, переходити з однієї сторінки на іншу, що означає швидший процес досягнення ваших цілей.

3. Дешевий Telegram може працювати навіть на звичайному комп'ютері, без необхідності орендувати сервер, як сайт. Ботам не потрібна конкретна версія Android чи iPhone, їм потрібен лише Telegram на мобільних телефонах чи комп'ютерах, додаток безкоштовний для всіх.

4. Гнучкість і швидкість відгуку Telegram миттєво відповідає на команди запитань, якщо це запрограмоване, функція легкого керування та перемикання бота дозволить вам швидко розпочати роботу.

5. Захист від конкурентів. Оскільки боти спілкуються безпосередньо з клієнтами, а не у відкритому просторі Інтернету, це дозволяє вам певною мірою захистити себе від вторгнення конкурентів, які конкурують із вашими клієнтами.

6. Встановлення та дозвіл не потрібні. Клієнту не потрібно реєструватися чи передавати дозволи, він починає працювати з ботом з першого повідомлення чи команди.

7. Зменшити людський фактор. Telegram-бот не забуде зв'язатися з користувачем, він миттєво відповість на запит і наддасть всю необхідну інформацію користувачеві.

8. Створювати та автоматизувати прості дії та моделювати кейси. Telegram виконує всю роботу швидко і без помилок. Наприклад: створення підсумків, різницю у видах поведінки, актів та звітів. Можно легко створювати необхідні файли та документи й зберігати їх у сховищі, наданому Telegram.

#### **2.4 Види чат-ботів**

1. Програмування чат-бота вимагає часу, знань і спеціальних навичок. Воно обмежене лише досвідом, практикою та фантазією програміста (інженера, який програмує ботів у соціальних мережах) або звичайного користувача, який може навчитися писати найпростіших ботів для свого чату, наприклад, для гри, в якій кожен, хто зацікавлений може брати участь. Одним з таких прикладів є гра «Крокодил», де кожен відгадує слово і пояснює його. Але особливо хотілося б виділити такі типи чат-ботів [5]:

- Боти для чату в сфері послуг;
- Отримання інформації про вільні місця, вихідні, робочий графік тощо;
- Отримання «Feedback» за запитом виконавця чи замовника;
- Відправка повідомлень;
- Прийом оплати;
- Записи на співбесіди, прийом, тощо;
- Інтеграція з програмами лояльності;
	- 2. Чат-бот для банків, фінансових установ [6].
- Отриманні інформації про банк, найближчі відділення, продукти та послуги;
- Отримання рішення на популярні запитання;
- Отримання заявок від користувача;
- У разі необхідності з'єднання з оператором;
- Інформування о послугах;
- Погашення заборгованості, кредиту, інтернет банкінг;
- Інтеграція з системами банку;

3. Чат-бот для служби підтримки.

- База запитань, які найбільш часто зустрічаються;
- Обробка та фіксування заявки, її отримання, звернення, тощо;
- Спостереження за статусом та обробкою заявки користувача;
- Додавання оператора в діалог у разі необхідності;

# 4. Чат-бот для служби доставки.

- Сегментація клієнтів;
- Оплата заказу в боті;
- Відправка акцій і спеціальних пропозицій клієнтам;
- Оформлення заказу, меню закладу.

5. Чат-бот для роботи з агентствами які працюють з людьми за наймом та формують робочий персонал в закладі.

- Автоматизація HR-процесів;
- Швидке надавання інформації кадрам та персоналу;
- Первинне анкетування кадрів;

6. Спеціально написаний бот для чату з форумів та конференцій.

- Інформація стосовно планування розкладів та різноманітних заходів;
- Анкети, опитування та тести;
- Розробка спеціальних чатів, які дозволяють гостям спілкуватися за інтересами або сферами діяльності;
- Розсилка інформації під час заходів;
	- 7. Бот, для бронювання та купівлі квитків.
- Підключення оператора;
- Статус при наявності місь та тому подібне;
- Оплата рахунку у боті;
- Зворотній зв'язок від клієнта або до клієнта;
- Поділіться пропозиціями з клієнтом стосовно різних акцій та знижок.

8. Боти, написані для туристичних агентств, які пропонують туристичні послуги клієнтам.

- збір інформації про бажану поїздку та вибір оптимального варіанту;
- налаштування параметрів у боті для надання цікавої пропозиції для клієнта;
- поширення новин про акції;
- зв'язок на відпочинку;
- отримання відгуку та оцінювання туру;
	- 9. Персональні чат-боти.
- Кожен має можливість створити свого бота з будь-якою функцією, що підходить для виконання поставленої людини задачі. Розсилка, архівування, пошук, форматування, моніторинг тощо.

## **2.5 Приклади різних існуючих боті**

Появою телеграм-ботів принесла зміни у ведення бізнесу. Якщо раніше щоб купити товар треба було оформлювати його придбання на сайті або у спеціальному додатку, то тепер це можна зроби у додатку Телеграм. та Клієнти та компанії знаходять цей інструмент цікавим. В свій бізнес телеграм-ботів впроваджують багато брендів зберігаючи час для особливих непоширених проблем та операцій, спрощуючи собі обробку інформації [7].

Деякі українські додатки вже давно використовують чат-боти. Прикладом тому є відомий додаток ПриватБанку «Приват24». Чат-бот отримує запити та організовує їх без шкоди для якості обслуговування. Спрощуючи роботу оператора, бізнес стає ефективнішим. І тільки коли потрібна участь людини, оператор особисто спілкується з клієнтом.

Є чат-боти ПриватБанку, які працюють з іншими месенджерами, наприклад, Viber, Telegram. Ви можете використовувати його для оплати в Інтернеті та здійснення грошових переказів.

Українські ЗМІ використовують для цього спеціально написаних ботів, щоб інформувати людину. Найкращий приклад – український чат-бот телекомпанії «1+1», розроблений на Viber. За допомогою цього бота ви можете дивитися такі передачі, як «Танці з зірками», не відволікаючись на сайти чатів. З моменту створення такого бота він має більше мільйона підписників передплатників. Це показує нам, наскільки добре працюють алгоритмічні системи, що використовуються в медійному цифровому маркетингу.

Деякі державні служби теж почали підтягуватися за всіма, бажаючи бути ближчими до сучасних трендів, і поступово розробляють власних ботів. Прикладом є «Держслужбовець Тарас», який можна використовувати в таких програмах, як Telegram і Facebook. Основним завданням цього бота - надати алгоритми роботи разом із покроковими інструкціями щодо заповнення декларацій, які зберігаються в інтернет-просторі чи в електронному вигляді.

Поштовхом для розвитку «Тараса» стали зловживання при оформленні документів громадянами-користувачами сайту.

У свою чергу, адміністративні організації також створюють ботів. Для надання державних послуг є «Громадянин Тарас» у Telegram та Facebook. Він призначений для допомоги у складанні числових документів шляхом представлення покрокових дій для правильного виконання. «Громадянин Тарас» слугує протиотрутою від помилок громадянина при заповненні документів, частково автоматизуючи весь процес.

Чат-боти також використовуються і в інших програмах, найпоширенішими з яких є:

– програмне забезпечення Skype для відео- чи аудіо-конференцій;

- Slack (додаток для корпоративного спілкування);
- WhatsApp (служба обміну інформацією);
- Viber (програма для відео, аудіо або листування між людьми);
- Google Assistant та інші платформи (пошук інформації);
- Instagram (обмін фотографіями та відео);
- Facebook Messenger одна з найкращих соціальних мереж у світі;
- Twitter (сервіс мікроблогів), також соціальна мережа.

Більше того, користувачам ботів навіть не потрібно завантажувати будьяке стороннє програмне забезпечення – просто знайдіть потрібного попередньо запрограмованого чат-бота в потрібній соціальній програмі чи програмі обміну миттєвими повідомленнями та негайно почніть використовувати її для своїх цілей. Програми можуть не тільки автоматично спілкуватися з відвідувачем соцмережі, а й спілкуватися один з одним, запрошувати друзів, робити ретвіти і ставити лайки для постів, які їм подобаються.

### **2.6 Висновок**

Вивчаючи інформацію другого розділу, ми отримали основну інформацію про Telegram та з'ясували сутність і особливості Telegram-ботів, їх різноманітність, переваги та можливості. Існує велика кількість ботів, видів і типів рефералів та їх створення.

Використання Telegram-ботів давно увійшло в повсякденне соціальне життя і поширене навіть у великих корпораціях і державних (ela.kpi.ua) організаціях. На основі всього аналізу - це самий зручний та швидкий вид програми для користувачів.

#### **3 Розділ синтезу системи контролю**

# **3.1 Структурна схема комплексу технічних засобів комп'ютерної мережі ЦУ соціального захисту м. Дніпро**

Комп'ютерна мережа ЦУ соціального захисту м. Дніпро складається з 5 локальних мереж.

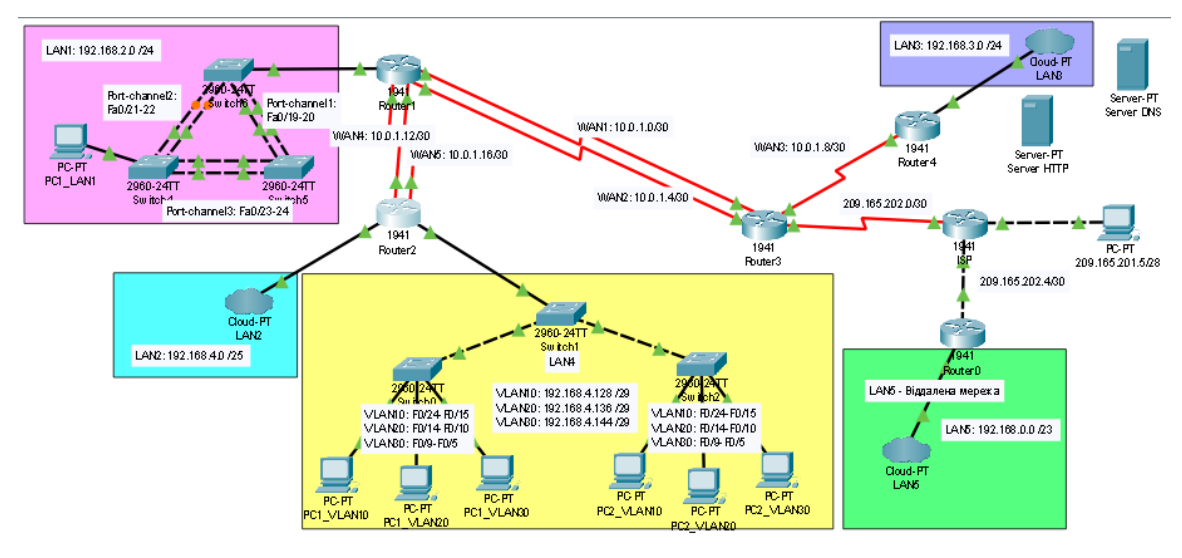

Рисунок 3.1. – Структура комп'ютерної мережі

Мережі LAN 3 ILAN 4 розташовані в кімнаті, віддаленій від головної будівлі управління. Локальна мережа LAN 1 підключає обладнання другого контрольного поверху. Локальна мережа LAN 2 підключає обладнання першого контрольного поверху.

Віддалена мережа LAN 3 ILAN 4, підключена до центрального маршрутизатора мережі за допомогою високошвидкісного оптичного зв'язку. Однак для забезпечення захисту даних між брандмауером встановлений сервер Центрального управління соціального захисту міста Дніпра [15].

6 комутаторів Cisco WS-C2960-24LT-L

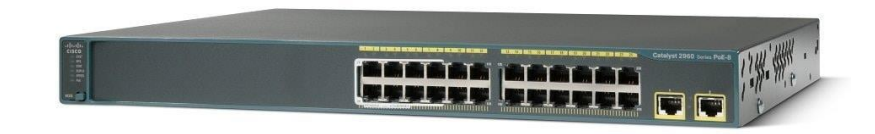

Рисунок 3.2. - Комутатор Cisco WS-C2960-24LT-L

Технічні характеристики: Тип – комутатор Ethernet Кріплення в стійку - Так Всього портів - 24 шт. Порти 10/100/1000Base-T Розміри (Ш х В х Г): 17,5" x 1,7" x 13" 5 маршрутизаторів Сisco1941/K9

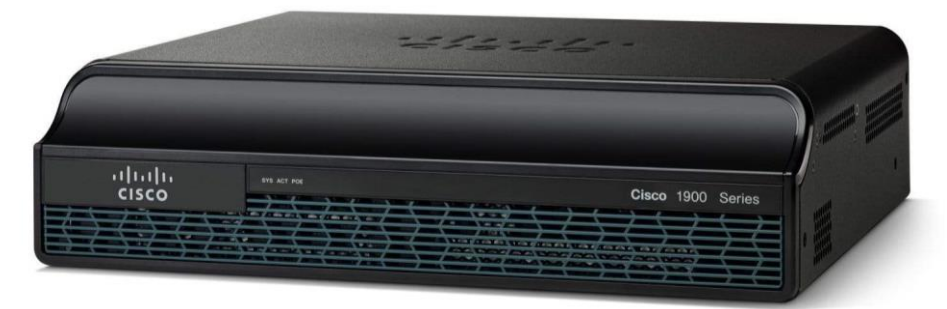

Кріплення в стійку - Так Всього портів - 2 шт. Порти 10/100/1000Base-T Розміри (Ш х В х Г): 13,5" x 3,5" x 11,5" 6 мережевих плат Cisco HWIC-2T

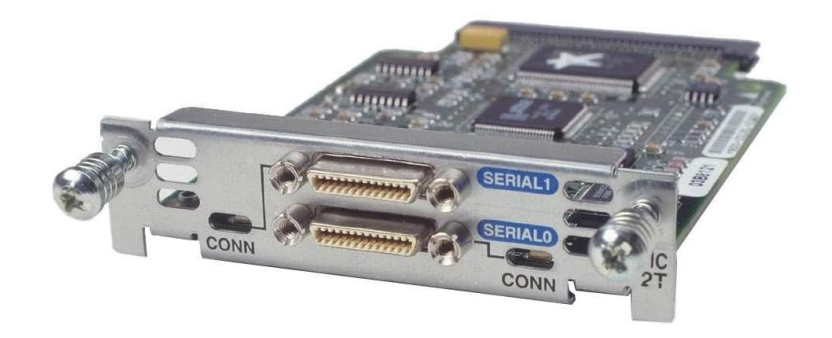

Сервер DellEMCT140, 4LFF, XeonE-2134, 1x16GB, H330, 2x2TBNLSAS, DVD-RW, iDRAC9Bas, 3YrNBD, Twr

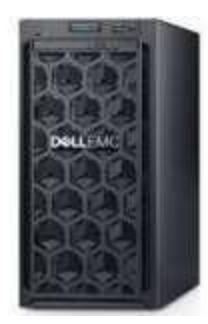

Рисунок 3.3. Вигляд сервераDellEMCT140

Процесор Intel Xeon E-2134 3.5GHz, 8M cache, 4C/8T, turbo (71W).

Оперативна пам'ять 1x16GB 2666MT/s DDR4 ECC UDIMM (up 4x

DDR4 DIMM slots, supports UDIMMs, speeds up to 2666MT/s, 64GB max. Supports registered ECC).

Дисковий накопичувач 3.5 "Chassis up to 4 Cabled Hard Drives.

Установлені HDD2x2TB 7.2K RPM NLSAS 12Gbps 512n 3.5in Cabled Hard Drive.

Дисковий контролер PERC H330 RAID Controller, Adapter, Full Height, Мережевий контроллер2 x 1GbE LOM.

Привід DVD +/- RW SATA Internal.

Такі гнізда для підключення обладнання (slots) - 1x8 Gen3 (x16 connector) FH/HL 1x8 Gen3 (x8 connector) FH/HL 1x4 Gen3 (x8 connector) FH/HL 1x1 Gen3 (x1 connector) FH/HL.

Зовнішні порти Front Ports: 1x USB 3.0, 1x iDRAC micro USB 2.0 management port Rear Ports: 2x USB 3.0, 4x USB 2.0, VGA, serial connector Internal USB: 1x internal USB 3.0.

Управління iDrac9, Basic.

Формфактор Tower server.

SFP модулі Extralink 1.25G TX=1310 20км SC

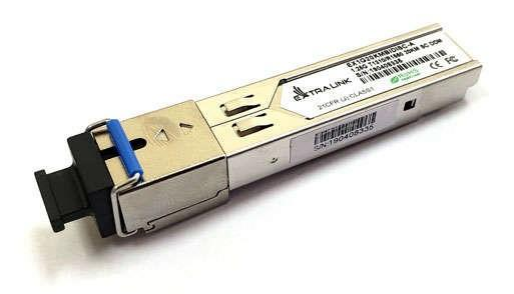

Рисунок 3.4. – Зовнішній вигляд SFP модуля, що є оптичним

Extra link  $1,25$ GTX = 1310 20 км SC - це модуль, що  $\epsilon$  оптичним SFP, що має темп розподілення даних 1,25G, протяжність хвилі являє собою умовне значення TX 1310 нм і роз'ємом SC. Призначення - волокна, що має один лише мод та тягнеться довжиною близько 20 кілометрів.

Даний модуль можливо використовувати в разом з Extra link  $1,25G$  TX = 1550 20 км SC. Один модуль дорівнює 1310 нм, інший – працює як сприймач файлів, але при цьому частота не змінюється протягом всієї операції. І знову інший модуль посилає файли на 1550 нм частотності, а один модуль пряцює приймальником файлів не змінюючи частотність.

При розподіленні інформації застосовується едине оптоволокно.. Застосовується для одночасного прийому та розподілення цього сигналу з використанням різних довжин хвиль світла.

# **CISCOCATALYST 2950-24.**

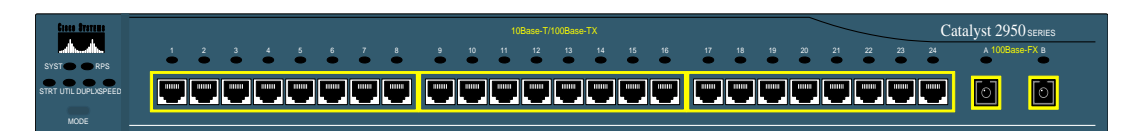

Рисунок 3.5. - Зовнішня панель Catalyst 2950C-24.

# 1. Призначення пристрою.

1. Cisco Catalyst 2950-24 - це 25-х портовий комутатор рівня доступу, призначений для побудови середніх локальних мереж високої доступності.

2. Комутатор Cisco Catalyst 2950C-24 розрахований на цілодобову роботу.

2.Технічні характеристики.

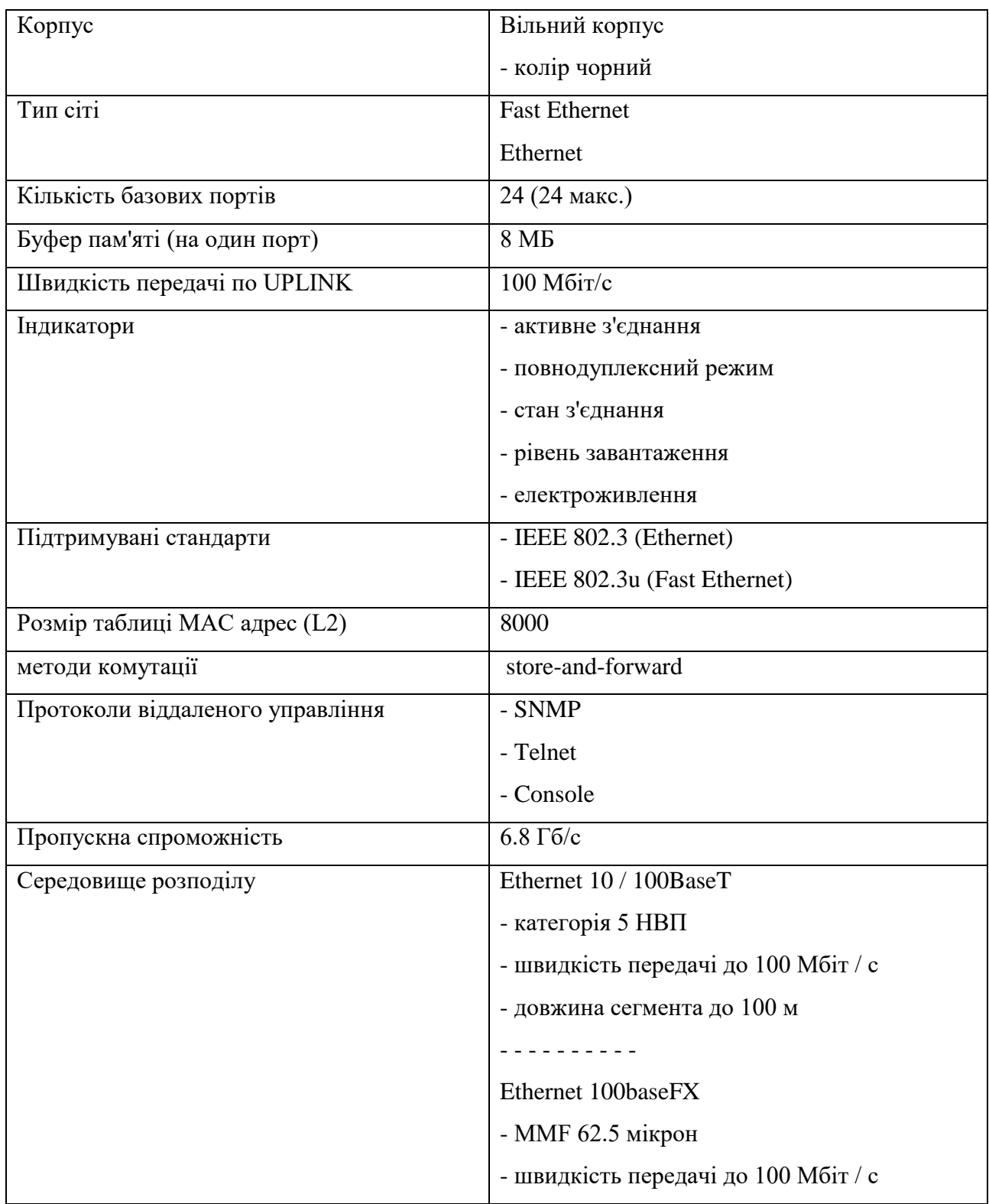

|                                       | - довжина сегмента до 2 км                                |
|---------------------------------------|-----------------------------------------------------------|
| Інтерфейси                            | 24 x Ethernet10/100BaseT $\cdot$ RJ-45 (half/             |
|                                       | full/duplex mode)                                         |
|                                       | $2 \times$ Ethernet 100base $FX \cdot MT-RJ$ (half/full / |
|                                       | duplex mode)                                              |
| Електроживлення                       | вбудований блок живлення                                  |
|                                       | - 200 - 240В (змінна сила струму)                         |
|                                       | - споживана потужність 30 Вт                              |
| Габарити (Висота х Ширина х Глибина), | 44.5 x 4.36 x 24.18 MM, 3 KF                              |
| Вага                                  |                                                           |

Таблиця 3.1 – Характеристики Cisco Catalyst 2950-24

3. Функціональність.

Пріоритетність за трафіком, критичного до втрат, тимчасових затримок, такого як ERP (Oracle, SAP і т. п.), голос (IP телефонія), CAD / CAM через, в меншій мірі чутливі до тимчасових затримок, додатки.

Відстеження Internet Group Management Protocol (IGMP) дозволяє комутатора відстежувати і прослуховувати переговори між маршрутизаторами і кінцевими пристроями. Забезпечує і легкість адміністрування групових додатків в LAN мережі.

Пакет Cisco Cluster Management Suite (CMS) адміністратор, через будьякий web-браузер, може керувати одночасно до 16 взаємопов'язаними комутаторами, незалежно від їх географічного положення.

У комутатору Cisco Catalyst 2950 реалізовані функції для збільшення мережевий продуктивності і захисту. Користувачі можуть реалізовувати найвищі це шляхом розгортання віртуальних локальних мереж (VLAN, до 64 VLAN на один комутатор). Це дає гарантію, що пакети будуть комутуватися тільки на кінцеві пристрої, що входять до складу VLAN, таким чином посилюючи захист між групами портів і зменшуючи широкомовний трафік. Trunk VLAN мережі здатні створюватись на будь-якому порту, використовуючи

стандарт 802.1Q. Використання протоколу Per VLAN Spanning Tree (PVST  $+$ ) дозволяє організувати надлишкові магістральні канали (uplinks), що не можна реалізувати при використанні стандартного протоколу зв'язкового дерева – Spanning Tree Protocol (STP). Технологія Cisco Uplink Fast гарантує практично миттєве перемикання на другий Trunk, що незрівнянно швидше, ніж в звичайному, що займає від 30 секунд до хвилини.

Користувачі Catalyst 2950 можуть реалізувати високий рівень захисту портів і консолі. Аналіз MAC-адреси, захищає комутатор від доступу чужих пристроїв.

Використання протоколу Terminal access controller access control system (TACACS +) ідентифікації дозволяє централізовано координувати доступ до мережі через велику групу мережевих пристроїв.

| Максимальна частота, МГц | 100                                         |
|--------------------------|---------------------------------------------|
| Підтримувані стандарти   | Fast Ethernet (100BASE-TX),<br>Gigabit      |
|                          | Ethernet (1000BASE-T)                       |
| Замітка                  | Швидкість передавання інформації до 100     |
|                          | Мбіт / с за умови використання двох пар і   |
|                          | до 1000 Мбіт / с при 4<br>пар.              |
|                          | Найпоширеніший є кабель, що належить        |
|                          | категорії 5е, призначенням якого $\epsilon$ |
|                          | побудова комп'ютерних мереж.                |
|                          | (ea.donntu.edu.ua) Переваги даного          |
|                          | кабелю, в порівнянні з 5 класом, в нижчій   |
|                          | собівартості і меншою товщиною.             |

Таблиця 3.2. - Характеристики прямий кручений пари класу 5е
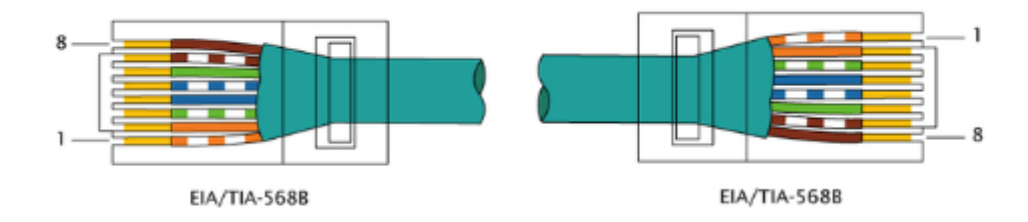

Рисунок 3.6. Схема обтиску прямий кручений пари.

## Таблиця 3.3.

Характеристики кросової кручений пари класу 8.2

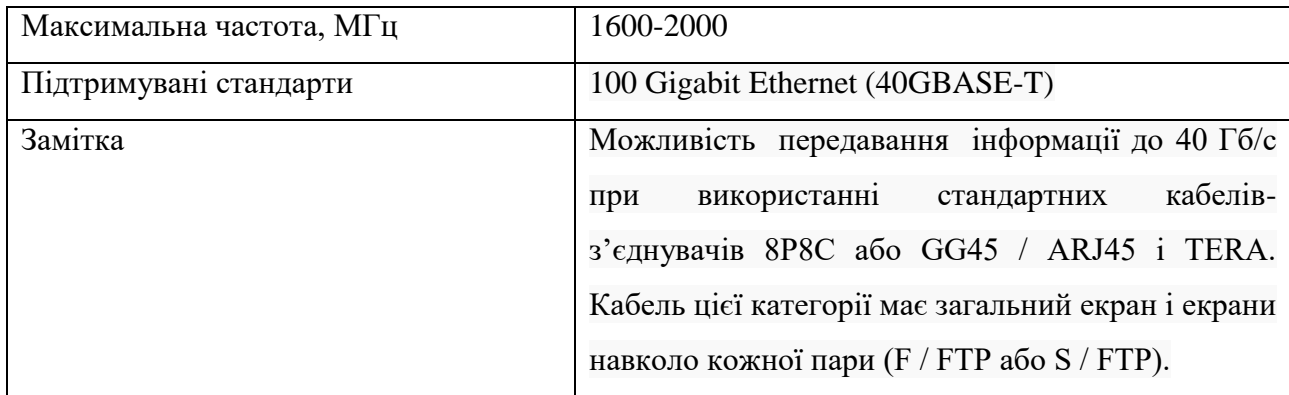

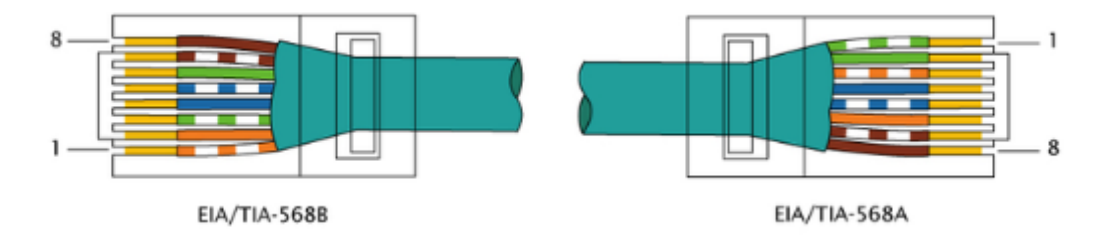

Рисунок 3.7. Схема обтиску кросової кручений пари.

# **3.2 Вибір елементної бази системи**

Характеристики комплексу завдань:

- вказаний комплекс вирішує питання створення топологічної складової за весь час перепроектування числових сітей в цілях досягнення максимального ефекту;
- до списку об'єктів під час керування якими вирішується комплекс необхідних задач є сервери та комутатори, що виконують функцію переадресування запитів;
- Частота запитів здійснюється залежно від технології роботи мережі, яку використовують;
- Період розв'язання залежний від того, яка кількість серверів та комутаторів;
- умовою зупинення роботи є максимальна кількість поколінь;
- даний комплекс пов'язаний з вирішенням завдань в логістичних сферах;
- Загальний алгоритм роботи системи визначає умови та тимчасові характеристики вирішення задачі.
- Вихідні дані.
- створений графік за результатами праці алгоритму та наданням назви усім ключовим точкам;
- зіставлення додаткових даних, таких як інформація про години затрачені на вирішення питання, найкращий індивід і тому подібне щойно закінчиться процес створення кодування.

Вхідні дані.

Точки єдності КМ можуть знаходитися тільки в локальному розміщенні КМ. Взаємодія КМ, а також ЦВ має змогу відтворюватися тільки за допомогою одного вузла. Прикладом може бути розташування за місцезнаходженням центр. вузлика відносно комп. систем. визначається їхньою системою параметрів (табл. 3.1). Для цього ці параметри подані в мл та мають масштаб, що є точним 1: 1000000.

Зазначені цифри на 1 кілометр каналу мали би значні збитки, так cl = 0,88 тис. у. о. Мережа передбачає застосування схожих між собою вузликів із задовільною ефективністю. Це потрібно для того щоб в момент запиту одразу ж і приходила відповідь. Отже, ми маємо що зазначені витрати, сплачені за кожен окремий вузлик мав би дорівнювати 16,3 тис. у. о. Мережа передбачає застосування ЦВ з ефективністю, якої вистачає для покриття великої кількості питань які мають статус «якість». На цей момент ЦВ і КМ-ки вже є

| Номер          | Найменування | Координати |           | Номер  | Найменування | Координати |         |
|----------------|--------------|------------|-----------|--------|--------------|------------|---------|
| ПУНКТУ         | пункту       | $X,$ MM    | $Y_{,MM}$ | пункту | пункту       | $X,$ MM    | $Y,$ MM |
| $\mathbf{1}$   | ЦВ           | 205,0      | 295,0     | 14     | KM-13        | 312,0      | 238,0   |
| $\overline{2}$ | $KM-1$       | 194,5      | 317,0     | 15     | <b>KM-14</b> | 109,5      | 180,0   |
| $\overline{3}$ | $KM-2$       | 219,0      | 237,0     | 16     | $KM-15$      | 340,0      | 308,0   |
| $\overline{4}$ | $KM-3$       | 259,0      | 264,0     | 17     | $KM-16$      | 365,0      | 241,0   |
| 5 <sup>5</sup> | $KM-4$       | 165,0      | 245,0     | 18     | KM-17        | 372,5      | 269,0   |
| 6              | $KM-5$       | 175,0      | 345,0     | 19     | <b>KM-18</b> | 158,5      | 141,0   |
| $\overline{7}$ | $KM-6$       | 114,0      | 326,0     | 20     | KM-19        | 323,0      | 147,0   |
| 8              | $KM-7$       | 134,5      | 267,0     | 21     | <b>KM-20</b> | 83,5       | 153,0   |
| 9              | $KM-8$       | 287,0      | 350,0     | 22     | <b>KM-21</b> | 206,5      | 92,0    |
| 10             | $KM-9$       | 201,0      | 183,0     | 23     | <b>KM-22</b> | 361,5      | 181,0   |
| 11             | $KM-10$      | 77,5       | 313,0     | 24     | <b>KM-23</b> | 232,0      | 85,0    |
| 12             | $KM-11$      | 272,0      | 190,0     | 25     | <b>KM-24</b> | 288,0      | 93,0    |
| 13             | KM-12        | 146,0      | 168,0     |        |              |            |         |

облаштованими. Зазначені витрати на ЦВ = 104,6 тис. у. о., якщо рахувати роздільно, то одна КМ = 4,9 тис не у. о.

Таблиця 3.4 - Найменування та координати пунктів комп'ютерної мережі

Витрачені ресурси на створення та (або) експлуатацію ККМ є одними з найвагоміших критеріїв задач на її синтез та оптимізацію. Ці ресурси налічують витрати на вузли, елементи, центр та зв'язки між ними. Уважатимемо, що утворення вузлів мережі відбувається на основі її елементів.

Залежність витрат, що виражаються в фіксованих значеннях кількості сітьових у межах з 1 до umax має виражена одноекстремальною функцією. Беручи до уваги особливості задачі, щоб знайти найменше значення розтрат, можна застосовувати тактики примноження чи навпаки применшення числового значення вузликів у сіті.

Зазначена вище тактика може бути успішно використаною у вирішенні завдань щодо традиційного світла. Варто взяти до уваги, що в ході перепроектування доводиться здійснювати необхідні на створення нових та знаходження незнайомих складників сіті, вузликів, центру та їх взаємодії витрати (рис. 3.6.).

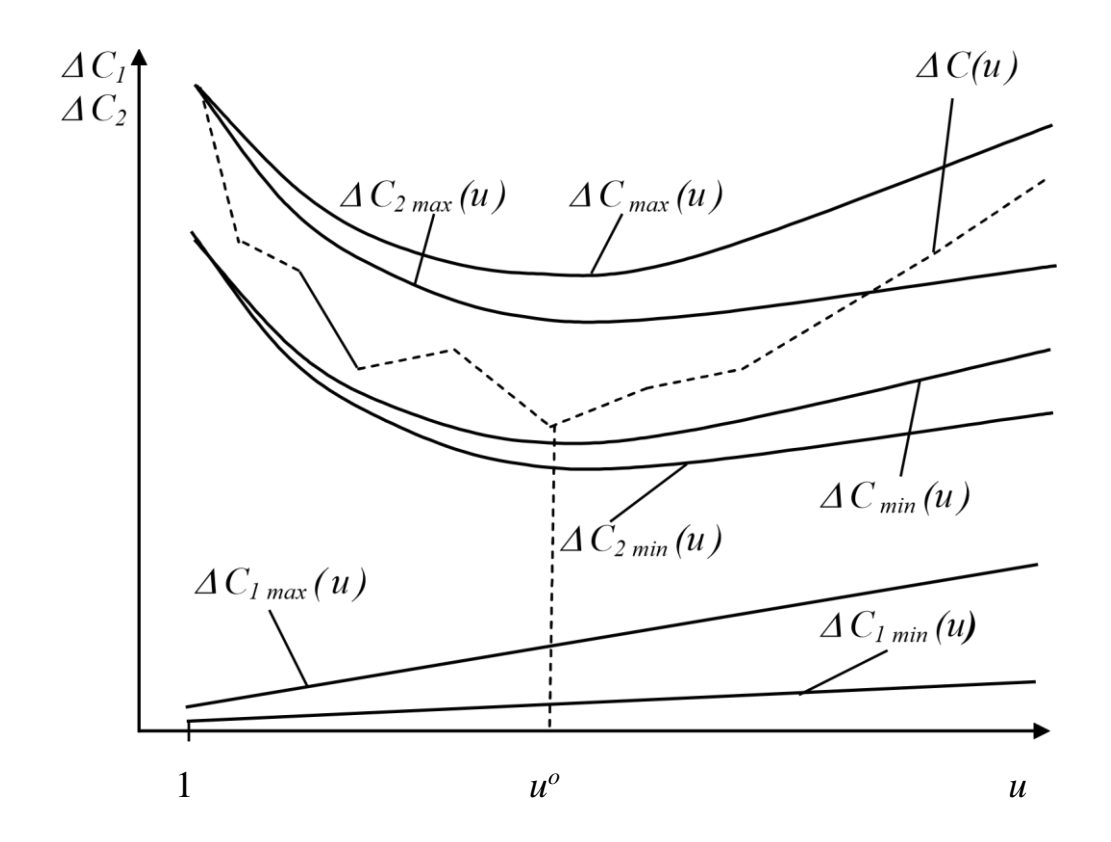

Рисунок 3.6. Огинаючі локальні мінімуми функції витрат на реінжиніринг

Тож під час перерозробки топологічної будови корпоративних мереж доречно послуговуватися сумою невід'ємних допоміжних витрат як цільовою функцією витрат. С. Огинаючих локальні мінімуми додаткових витрат для задачі реінжинірингу може бути багато екстремальною (рис. 3.7.).

Задля того, щоб знайти глобальне оптимальне розв'язання задачі синтезу топологічної структури, у ході перерозробки за допомогою традиційного методу необхідно визначити відрізок, який точно містить оптимум функції допоміжних

витрат. Задля цього знаходимо оптимум функції максимальних допоміжних витрат, що дає можливість окреслити мінімум витрат у разі повної зміни топологічної будови сіті. Це рішення може бути вдосконалено шляхом часткового або повного оновлення топологічної структури корпоративної мережі. Щоб отримати найбільш оптимальне вирішення завдання потрібно здійснити той шлях, на якому розташовується оптимальна кількість вузлів мережі, регулюючи більше чи менше значення їх кількість.

у разі повної зміни топології мережі. Це рішення може бути вдосконалено шляхом часткової або повної модернізації топології мережі підприємства. Для отримання найкращого розв'язку задачі необхідно збільшувати або зменшувати їх кількість через сегмент мережі, де кількість вузлів мережі є оптимальною.

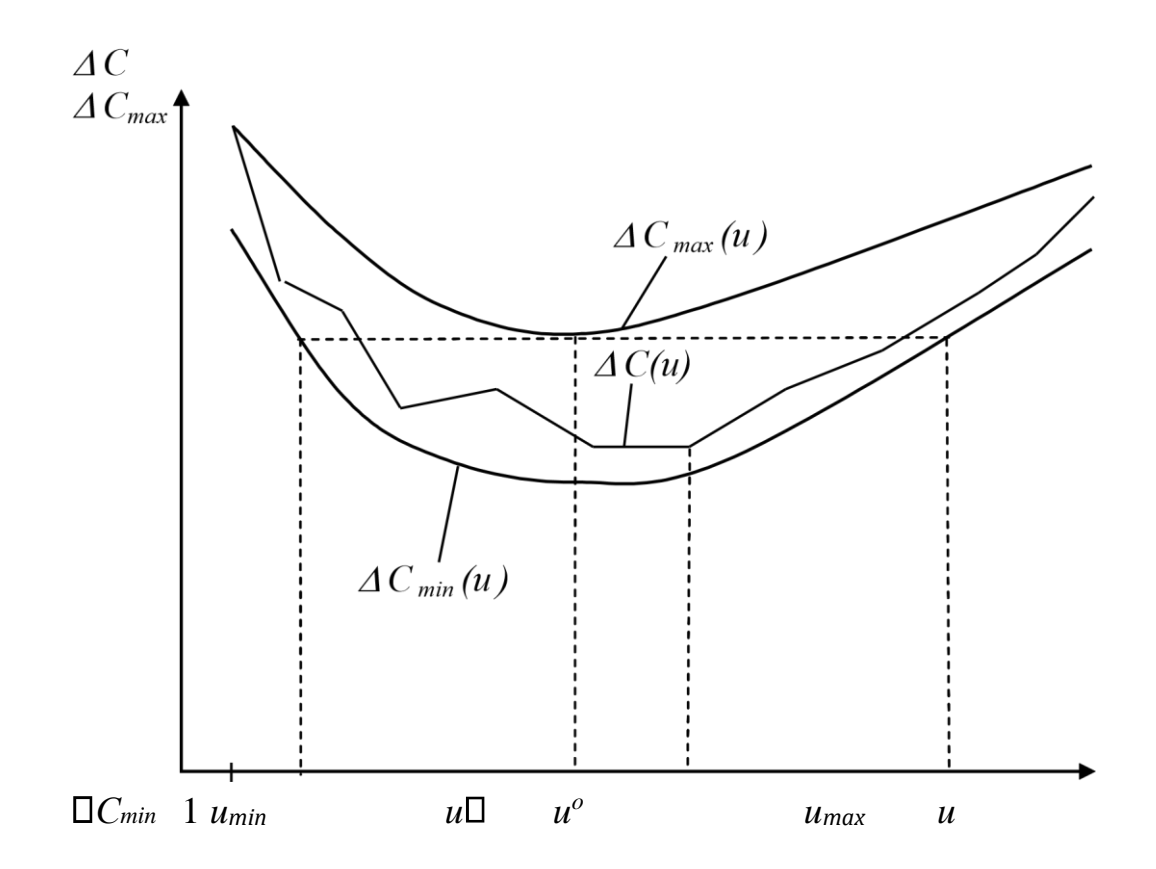

Рисунок 3.7. Схема пошуку мінімуму функції витрат на реінжиніринг

 За допомогою цього методу можна вирішити три задачі: знайти мінімум функції максимальних витрат, визначити відрізок, на якому перебуває оптимальна кількість вузлів мережі, та знайти мінімум функції витрат на перерозробку.

Щоб знайти глобальне вирішення можна видозмінити еволюційний метод із застосуванням генетичного алгоритму, який надасть можливістьшукати одразу у всьому обсязі прийнятної кількості вузлів.

Задля розв'язання цього завдання ми обрали реалізацію генетичного алгоритму, оскільки GA надає можливість створювати кілька топологій одночасно, що мінімізує трудомісткість у пошуку результатів. Під час здійснення генетичного алгоритму використовуються хромосоми, які отримують значення в заданому інтервалі [0,1]. Окрема хромосома представляє набір імовірних розташувань вузлів. Гени є кодами індексів вузлів. Функція витрачених ресурсів на перерозробку корпоративної комп'ютерної мережі застосовується як функція адаптивності. Розроблена локальна мережа програмування була створена з використанням топології «ієрархічної зірки». Центральним компонентом цієї локальної мережі є маршрутизатор. «Ієрархічна зірка» — широко відома ефективна топологія, яка часто використовується завдяки своїй простоті обслуговування кінцевих приладів.

![](_page_41_Figure_3.jpeg)

Рисунок 3.8 Структура проектованої мережі

Як вже зазначалось, центральним компонентом цієї локальної мережі є маршрутизатор. У першу чергу, це пов'язано з численною кількістю чинників, серед яких масштабування, безпека, прозорий сервіс та інші. Ми можемо говорити про масштабування, тому що в ієрархії цієї мережі листові вузли можуть налічувати в собі ще більше вузлів. Зазначимо також, що з'єднання точок із центральним вузлом на всіх проміжних вузлах цієї топології є вузлом в топології шини; Наступним чинником є гарантія безпеки, вона передбачає відсутність впливу на компоненти ієрархії, якщо один із них вийшов із ладу. Ще одним вагомим чинником є прозорий сервіс та простота у виявленні певних помилок в роботі мережі;

Однак, існують і свої мінуси. Одним із них є потреба у великій кабельній розводці для створення. А також недоліком є те, що на сервіс мережі йде більша кількість часу; скелет цієї мережі створює пункт відмови.

На рис. 3.8. можна побачити логічну структуру спроектованої мережі, до складу якої входять три комутатори, сервер, центральний маршрутизатор, робочі комп'ютери і ноутбуки та Wi-Fi роутер.

У цілому розроблено 4 VLAN: для першого кабінету - VLAN 10, для адмінів - VLAN 20, для другого кабінету - VLAN 4, для третього кабінету - VLAN 30.

Створювати VLAN потрібно для розподілення частин мережі на рівні каналів, до того ж, на рівні мережі кінцеві прилади мають бути пов'язаними одне з одним.

#### **Комутатор**

Комутатор є невід'ємним складником будь-якої обмеженої мережі, яка відповідає за з'єднання між елементами мережі та надає можливість транспортувати інформацію [\(er.nau.edu.ua\)](https://er.nau.edu.ua/bitstream/NAU/51802/1/%d0%a4%d0%9a%d0%9a%d0%9f%d0%86_2021_122_%d0%9a%d1%83%d0%bb%d0%b0%d1%87%d0%b8%d0%bd%d1%81%d1%8c%d0%ba%d0%b0_%d0%90_%d0%9e.pdf) від однієї робочої станції до іншої. Комутатор TP-Link TL-SG108PE ми обрали зважаючи на кількість робочих станцій, які під'єднуватимуться до нього, а також враховуючи загальні характеристики:

- присутність PoE-портів;
- 8 портів RJ-45 10/100/1000 Мб/с;
- забезпечення PoE 802.3af на 4 портах;
- пропускна здібність 16 Гб/с;
- таблиця МАС-адрес:4к;
- величина буфера: 1,5 Мб.

## **Маршрутизатор**

Маршрутизатор TP-Link TL-R480T+ передбачає застосування мережевих процесорів Intel IXP,що мають частоту до 226 МГц. Не враховуючи стандартні функції, маршрутизатор також налічує коло допоміжних призначень, наприклад, забезпечення VLAN на портах, брандмауер та системний журнал, VPN-прохід. Такий маршутизатор буде користуватись попитом серед невеликих та середньої величини компаній, закладів освіти й організаційних утворень.

Серед основних характеристик виділяємо:

- налагодження доступності даних і з'єднання з Інтернетом для робочих станцій, відтворення непостійного з'єднання з Інтернетом через протокол PPPoE;
- забезпечення протоколів TCP/IP, PPPoE, DHCP, NAT, ICMP, SNTP;
- вбудований брандмауер, що передбачає фільтрацію по IP- та МАСадресам та іменами доменів;
- забезпечення UPnP, динамічного DNS, статичної маршрутизації та VPNпроходу;
- забезпечення VLAN на портовому рівні для LAN-портів;
- забезпечення можливості контролювати доступ до користування мережею, яка надає адміністратору можливість контролювати доступність певної інформації для дітей. А також забезпечує розпізнавання;
- згідно зі стандартом 802.1х для WAN-порта;
- вбудований NAT та DHCP-сервери;
- дистанційне керування та керування через Web-інтерфейс.

## **3.3 Розрахунок інтенсивності вихідного трафіку мережі підприємства**

Дано: кількість вузлів в найбільшій мережі – 110, середня інтенсивність трафіку - µ=135 (кадрів/c), середня довжина повідомлення - l=600 байт; вимоги до затримки передачі пакету  $-\leq$ 5 мс.

Згідно з кількістю вузлів (110) для їх підключення на рівні розподілу обираємо роутер ZyXELSBG5500-A. (1 шт.), на рівні доступу комутатор ZyXEL GS1100-24E (1шт.).

## Рішення:

Швидкість вихідного трафіку по маршрутизатору 1000 Мбіт/с.

Щоб комутатор транспортного рівня не був перевантажений, швидкість вхідних пакетів не має бути більшою за швидкість, з якою вони можуть бути відправлені. Вважаємо, що 100% користувачів користуються сервісом одночасно. Середня інтенсивність трафіку µ=135 (кадрів/c), а середня довжина повідомлення – 600 байт.

Зробімо розрахунки пропускної здібності мережі на рівні доступу, припускаючи, що 100% користувачів одночасно користуються послугами.

Pp.д=  $\mu$ ·l·n·17=135·600·24·17= 14,4 (Мбіт/с), де

n- кількість портів в комутаторі рівня доступу.

Пропускна здібність мережі на розподіленому рівні розраховується так: оскільки 2 комутатори рівня доступу вміщуються в один маршрутизатор на рівні розподілу, а загальна кількість користувачів становить 22, пропускна здібність мережі на рівні розподілу дорівнюватиме:

$$
Pp.p = \mu \cdot 1 \cdot N \cdot 8 = 135 \cdot 600 \cdot 110 \cdot 17 = 13.2 \text{ (M6ir/c)}, \text{ are}
$$

N - кількість вузлів в найбільшій мережі.

Результати, які ми отримали, не є більшими заданих параметрів мережі. Тому вибране обладнання не буде перевантажуватися. Комутатор рівня агрегації пересилає трафік до маршрутизатора через вихідний канал із пропускною здатністю 1000 Мбіт/с.

Загальне навантаження на комутатор не повинно перевищувати:

 $\mu$ вих = 1000 000 000/(600\*17)=98039 пакетів/с

Позаяк середня кількість вироблених кожним джерелом пакетів на секунду дорівнює 135-ти, то ми обмежені приєднанням до комутатора рівня розподілу максимум:

N=98039/135=1667 джерел.

Це є прийнятним для нашої мережі на 22 ПК.

Усі 110 ПК окремо посилають потік заявок, інтенсивність яких становить 135 кадрів/c.

Інтенсивність вихідного трафіку від всіх користувачів:

 $\lambda = N \cdot \mu = 110*135=14850$  (πaκeτiB/c)

Коефіцієнт затримки рівня розподілу, тобто свідчення про завантаження вихідного каналу зв'язку, що впливає на час перебування в черзі:

 $p=\lambda/\mu$  вих =14850/98039=0,013

Коефіцієнт зайнятості перемикача рівня розподілу: r=ρ/(1-ρ)=0,013/(1-  $0.013$ = $0.013$ 

Середня затримка кадру, пов'язана з чергою М/М/1, дорівнює:

Т=1/((μ-λ))=1/(98039-14850)=4.8·10-6 с Середня довжина черги:

L чер= $\rho^2/(1-\rho)$ =  $(0,013^2/(1-0,013)=0,0017$ 

Це число корисне під час налаштування черг на пристрої – найбільший можливий розмір черги пакетів, який можна вказати на пристрої. У випадку, якщо в системі наявний менше, ніж 1 пакет, це значення є умовним і означає, що система працює, маючи об'ємний запас ефективності.

Середній час перебування пакета в черзі

Т оч=L чер/ $\lambda$ =0,0017/14850=0,062 мкс

Це значення менше за необхідне значення ≤5 мс, що відповідає вимогам. Пропускна здатність каналу:

 $\lambda = \frac{\pi}{9}$ (пропускна здатність)/(довжина кадру)=b/l  $b=\lambda$ ·l=14850·600·17=13200000біт/с=13.2Мбіт/с Що відповідає пропускній здібності вихідного каналу в 1000Мбіт/с.

3.4 Висновок

Під час створення системи контролю в розроблювальній комп'ютерній системі, були враховані всі вимоги. Ця система контролю, включало в себе вибір оптимальних, існуючих рішень апаратної частини контролю, для створення програмного забезпечення в цілій комп'ютерній системі, та підтримки цієї системи у майбутньому. По результатам цього розділу була успішно спроектована комп'ютерна система та мережа для подальшого розвитку нашого програмного забезпечення.

## **4 РОЗДІЛ РОЗРОБЛЕННЯ ПРОГРАМНОГО ЗАБЕЗПЕЧЕННЯ.**

## **4.1 Призначення і область застосування програми**

Призначення розробленої програми полягає у зборі інформації у вигляді опитування користувачів для потрібної їм допомоги. Область застосування буде в основному для людей похилого віку, для тих у кого проблема зі здоров'ям, або значні вади з зором, пам'яттю та мисленням загалом. Вона допомагає швидко відповісти на питання коли людина натискає на прості кнопки. Також для цього робота можна створити ярлик на робочому столі. Щоб будь-якої миті можна було надіслати запит на допомогу. Створений бот передбачає простий, швидкий та зручний функціонал.

Надалі програма розширюватиме свої можливості для надання інших корисних послуг суспільству.

## **4.2 Обґрунтування технічних характеристик програми**

## **4.2.1 Постановка завдання на розробку програми**

Перш, ніж писати код необхідним є:

1. Створення віртуального оточення для бота.

2. Завантаження всіх необхідних бібліотек та залежностей (файл requirements.txt).

3. Підготовлення структури проекту.

4. Усі телеграм-боти потребують спеціальний токен, щоб його отримати треба створити бота за допомогою телеграм-бота Bot Father.

5. Створення сховища для ключа-токена.

6. Планування функціоналу.

7. Написання коду.

8. Для реалізації можливості отримування та збереження даних кількох користувачів, ми створимо один клас.

9. Для зручності під час роботи програми ми зберігатимемо всіх користувачів у словнику.

10. Для отримання послідовного введення користувачем відповідей необхідно використовувати FSM.

11. Після того, як ми взяли введені дані, зберігаємо їх поточному користувачеві.

12. Для зручності створимо усі необхідні кнопки.

13. Реалізація функції, яка створює новий csv, і зберігає туди данні користувачів.

Для розробки використовувалося IDE для Python та Jet Brains PyCharm. PyСharm забезпечує автозаповнення, миттєвий аналіз коду, навігацію по коду, reфакторинг, зневаження й об'єднання з системами контролю версій. Значущою перевагою IDE PyСharm є робота з проєктами (включаючи редагування коду Python, який знаходиться у різноманітних файлах та папках проєкту, а ще коду, вбудованого у HTML).

Крім того PyСharm підтримує весь комплекс функцій для редакції програм на Python — як для запуску на сервері, так само й у браузері: автозаповнення, навігація по коду, перебудова та перевірка помилок [с. 32].

Є багато чинників, які роблять PyCharm однією з найповніших IDE для роботи з мовою програмування Python.

## **4.2.2 Опис алгоритму і функціонування програми**

Бот Bot Help search You створений для оперативного реагування на виклик про допомогу. Після того, як людина розпочала роботу з ботом через кнопку "/start", бот пропонує пройти опитування або одразу викликати допомогу. Якщо було обрано «пройти опитування», то бот просить ввести ім'я, прізвище, номер телефону, причину виклику допомоги (рис. 4.1). Ці данні, відповіді, та геолокація зберігаються у Exel таблиці.

![](_page_49_Picture_1.jpeg)

Рисунок 4.1 – Інтерфейс боту Bot Help search You

В основі чат-боту бібліотека aiogram – це досить зрозуміла асинхронна бібліотека для Telegram BotAPI.

Вибір даної бібліотеки зумовлений тим, що:

- Це фактичний фреймворк, який дозволяє робити більше корисних справ;
- Асинхронний, що прискорює виконання деяких завдань;
- Велика кількість влаштованих асистентів для покращення читабельності коду;
- Швидкі оновлення;
- Працюючий поллінг (без «падінь»)[];

Для створення бота Telegram необхідно також зрозуміти як наш бот взаємодіє з Telegram API і застосунком Telegram (Див. рис. 4.1)

![](_page_50_Figure_1.jpeg)

Рисунок 4.2 – Схема черговості здійснювання запитів користувача

Коли користувач надсилає повідомлення боту Telegram, він переадресовує повідомлення у вигляді коду до Telegram API. Потім HTTP запит надсилається боту з використанням API-токена, який включає дані про користувача, час, додатковий опис і його повідомлення. Після обробки запиту користувача код використовує API-токен для надсиланя HTTP запиту у відповідь нашому боту, де вже Telegram API надає відповіді, отримані від імені нашого бота Telegram [].

База даних використовується для збереження опитувань користувачів й інших даних щодо роботи бота. Для її проектування було створено схему побудови бази даних (рис. 4.3).

![](_page_51_Figure_0.jpeg)

Рисунок 4.3 - Схема структури бази даних

За допомогою бібліотеки pandas модуль conver from csv to xlsx.py читає файл csv та конвертує його у таблицю Excel.

Таким чином, ми отримуємо файл «table.xlsx» в якому зберігаються ім'я і прізвище, номер мобільного телефону, причина виклику допомоги, відповіді на запитання з опитування, та точне місцезнаходження користувача за геологічними даними.

## **4.2.3 Реалізація чат-боту**

Всякий недавній бот вимагає процесу реєстрації у системі й одержання унікального токену. Для цього потрібно використати сервіс з назвою BotFather.

Введення команди /newbot надасть нам інструкції від імені бота, по його ідентифікатору. Основна умова-ідентифікатор мусить бути унікальним. Однак, якщо не виконати цю умову, програма не дозволить розробити існуючий ідентифікатор та повідомить про це користувача. Якщо ідентифікатор унікальний, бот дозволить створення та призначить новому боту унікальний токен, який надасть доступ до абсолютного керування ботом. Потім можна закінчити роботу із цим ботом чи налагодити дизайн бота – опис, зображення профілю, список команд і т.д.

Початок розмови між користувачем та ботом розпочинається з команди «/start». Для того, щоб опрацювати цю команду використовується оброблювач повідомлень «message\_handler» (Див. рис. 4.4).

```
File Edit Format Run Options Window Help
from aiogram import Router
from aiogram.filters import Text, Command
from aiogram.types import Message
from telegram.keyboards import main btns
from aiogram.filters import Text, Command
main router = Router()@main router.message(Command(commands=['start']))
async def start (message: Message) :
   await message.answer("BiraeMo, MM BaM допоможемо!",
                        reply markup=main btns)
```
Рис. 4.4 – Код опрацюваня запиту «/start»

Опісля команди «/start» [\(dut.edu.ua\)](https://dut.edu.ua/repozitorii/ipz/2022/%D0%9F%D0%94%2043/%D0%A8%D0%B2%D0%B5%D1%86%D0%BE%D0%B2%20%D0%92.%D0%86,%20.pdf) виведиться клавіатура з двома кнопками: «Опис програми» та «Потрібна допомога» (Див. рис. 4.5).

![](_page_53_Picture_52.jpeg)

Рисунок 4.5 – Клавіатура з кнопками

Клавіатура месенджера Telegram представлена як об'єкт з певним набором характеристик, а текст кнопки представлений рядком JSON. Деякі параметри кнопки мають незмінне значення – текст кнопки, завдяки якому ми маємо змогу опрацьовувати її натискання, можемо додавати вбудовані запити, матимемо змогу введення з клавіатури й можливість додавання платежів деяких функцій.

Клавіатура створюється завдяки функції «ReplyKeyboardMarkup». Потім створюються кнопки за допомогою функції «KeyboardButton» (Див. рис. 4.6).

```
File Edit Format Run Options Window Help
from aiogram.types import ReplyKeyboardMarkup, KeyboardButton
kb = \lceil[KeyboardButton (text="Опис програми")],
    [KeyboardButton(text="Потрібна допомога")]
\mathbf{I}main btns = ReplyKeyboardMarkup(keyboard=kb,
    resize keyboard=True
\lambdakb2 = [[KeyboardButton(text="Поділитися ном. телефона", request contact=True)]
share contact btn = ReplyKeyboardMarkup (
   keyboard=kb2,
    resize keyboard=True
\lambdakb3 = [[KeyboardButton(text="Tax")],
    [KeyboardButton (text="Hi")]
\mathbf{I}
```
Рисунок 4.6 – Код для розробки клавіатури із кнопками

Якщо користувач натискає кнопку «Потрібна допомога», йому пропонується або пройти опитування, або одразу запросити допомогу. Використовуючи черговість запитів, ми зчитуємо вхідні дані користувача, використовуючи аргумент, що приходить у запиті, «Message». Потім занотовуємо відповіді як властивості класу Interview. (Див. рис. 4.7)

```
File Edit Format Run Options Window Help
class Interview (StatesGroup):
    name = State()surname = State()contact = State()ambulan = State()dancer = State()lostm = State()details problem = State()\# age = State()
    location = State()fsm router = Router()
@fsm router.message(Text(text=["Опис програми"]))
async def command interview (message: Message, state: FSMContext) -> None:
    await message.answer(
        "Знайомство в программою. \n"
        "Ця програма дозволяє швидко реагувати на вашу допомогу. Після проходження опитування.\n"
        "Ваші дані обробляються та надходять нашому операторові, який допомагає вам далі з вашим питанням. \n"
        "УВАГА! ЯКЩО ВАМ ДУЖЕ ПОТРІБНА ДОПОМОГА, ви можете пропустити поле вводу, ввівши любу букву, і далі "
        "перейти до швидкого опитування. ",
        reply markup=cancel btn,
    \lambda@fsm router.message(Text(text=["Потрібна допомога"]))
async def command interview (message: Message, state: FSMContext) -> None:
    await state.set state(Interview.name)
    await message.answer(
        "Bame Im's?",
       reply_markup=cancel_btn,
    \lambda
```
Рисунок 4.7 – Код для опрацювання заповнення анкети

Після того як користувач дасть відповіді на усі запити, його данні збережені у класі Interview зберігаються у csv файлі (рис. 4.8).

```
import csv
from os.path import exists
HEADER CREATED = False
def save to csv(data: dict, path to file: str, file exists: bool):
    with open (path to file, 'a', encoding='utf-8') as file:
        fields name = ['name', 'surname', 'contact', 'ambulan', 'danger', 'lostm', 'details problem', 'location']
        writer = csv.DictWriter(file, fieldnames=fields name)
       global HEADER CREATED
        if not file exists and not HEADER CREATED:
            writer.writeheader()
            HEADER CREATED = True
        writer.writerow(data)
path to file = 'data.csv'
file_exists = exists(path_to_file)
```
Рисунок 4.8 – Код створення файлу "data.csv"

У будь-який момент користувач може припинити створення анкети та перейти до головного меню за допомогою кнопки «Припинити – до Головного меню» (рис. 4.9)

```
@fsm router.message(Text(text=["Припинити > до Головного меню"]))
async def cancel handler (message: Message, state: FSMContext) -> None:
   m = mAllow user to cancel any action
    m = mcurrent state = await state.get state()# if current state is None:
   \ddaggerreturn
   print ("Cancelling state \\r", current state)
   await state.clear()
   await message.answer(
       "Cancelled.",
        reply markup=main btns,
    \lambda
```
Рисунок 4.9 – Код кнопки «Припинити – до Головного меню»

Таким чином працівники ЦУ соціального захисту в м. Дніпро мають змогу швидко отримати інформацію від користувача та вчасно реагувати на виклики про допомогу.

У цьому розділі детально описується реалізація бота. Розробка починається з отримання та API ключа. Розробка виконувалась згідно з обраною технологією реалізації.

## **4.2.4 Опис і обґрунтування вибору та складу технічних і програмних засобів**

Для розробки серверної частини використано об'єктно-орієнтовану мову програмування Python, а конкретніше – у зв'язку з бібліотекою aiogram. Python – це мова програмування високого рівня. Розроблена Гвідо ван Россумом у 1990 році. Ця мова програмування була названа не в честь однойменної назви плазуна, а на честь британського комедійного серіалу «Літаючий Цирк Монті Пайтона» [7].

Переваги мови Python:

- відкритий код;
- чистий синтаксис;
- зручність у вирішенні математичних завдань;
- містить велику чисельність модулів
- перенесення програми [10].

Також можна підкреслити можливість перенесення програм, на комп'ютерні пристрої з різною архітектурою і з різноманітними операційними системами, простоту запису алгоритмів, перспектива отримання ефективного програмного коду на основі швидкості виконання. Вигідність мови Python заснована на тому, що вона є мовою високого рівня та має комплект структурованих програмних конструкцій й підтримує модульність. Пристосовуваність і різнобічність мови Python гарантує її обширне поширенн[я](https://ela.kpi.ua/bitstream/123456789/25111/1/Python.pdf) [\(ela.kpi.ua\)](https://ela.kpi.ua/bitstream/123456789/25111/1/Python.pdf) [12, c. 7].

Однак, як і в будь-якої іншої мови, у Python є свої недоліки:

- низька швидкість;
- нестача статичної типізації;
- неможлива модифікація вбудованих класів;
- комплексне блокування інтерпретатора [13].

Ця мова програмування була обрана за її зрозумілість, багату функціональність та безліч різних корисних модулів.

Середовище Телеграму передбачає створення ботів. Для цього використовується спеціальний бот BotFather. Як видно з назви, цей бот, створений розробниками Telegram, призначений для керування іншими ботами. Головними завданнями, які були покладені в основу бота це – керування ботами, прив'язаними до облікового запису, реєстрація нових ботів у мережі, їх оновлення, зміна налаштувань й інше [13].

В якості середи розробки була обрана програма PyCharm.

PyCharm, доступний як крос-платформний програма, сумісний з платформами Linux, macOS та Windows. PyCharm- одне з найкращих інтегрованих середовищ розробки для Python, яке підтримує версії Python 2 (2.7) та Python 3 (3.5 і вище). PyCharm поставляється з великою чисельністю модулів, пакетів й знарядь, які пришвидшать розробку Python та одразу зменшать необіхідні намагання, щоб зробити те ж саме. Більше того, PyCharm можна налаштувати залежно від вимог розробки й особистих вподобань. Вперше він був випущений для великої аудиторії у лютому 2010 року. Окрім аналізу коду, PyCharm надає такі можливості:

- графічний налаштувальник;

- вбудований модуль тестер;

- інтегрована підтримка систем контролю версій (VCS).

Головна причина, через яку PyCharm розробив це інтегроване середовище розробки, полягала в тому, щоб програмувати на Python й змусити його працювати на кількох платформах, таких як Windows, Linux та macOS. Інтегроване середовище розробки включає у себе знаряддя аналізу коду, відгадчик, інструменти тестування та параметри контролю версій. Це також допомагає розробникам створювати плагіни Python з різноманітними загальнодоступними API. Інтегроване середовище розробки дозволяє нам

працювати одразу з кількома базами даних, без інтеграції з іншими інструментами. Хоча це середовище розроблено виключно для Python, файли HTML, CSS та JavaScript також створюються завдяки цьому середовищу IDE. Він також має приємний інтерфейс для користувача, який можна налаштувати зважаючи на ваші потреби завдяки плагінам. Оснащена автоматичним ре факторингом (перейменування назви змінної може відбуватись одразу в усіх місцях її використання) [14].

При написанні коду для боту Bot Help search You використовувалася бібліотека Aiogram. Надає доступ до численних функцій, команд, модулів тощо. Ця бібліотека призначена для допомоги у розробці ботів для популярного застосунку Telegram. Це дуже спрощує написання, тому ви можете зосередитись на підлагоджені програми для правильного співдіяння бота із користувачем.

Головні особливості цієї бібліотеки:

- Асинхронність робота може продовжуватись без очікування
- завершення попередніх завдань;
- Робить швидко свою роботу;
- Має скінченний автомат використовується для опису трансформації деякого об'єкта залежно від отриманої ззовні інформації та його поточного стану.

Може зреагувати на веб-хук – тобто, робитиме запити у відповідь на оновлення.

Отже, можна прийти до такого висновку що, було обрано новітні технології для створення чат-боту Telegram.

## **4.3 Опис розробленої програми**

## **4.3.1 Загальні відомості**

Розроблюваний програмний продукт планується використовувати для власних внутрішніх потреб ЦУ.

Інформаційна система, що розробляється, мусить відповідати слідуючим критеріям:

- − бути універсальною користувач мусить мати можливість запускати її самостійно, без втручання адміністратора;
- − мати просту і зрозумілу форму для запису та вилучення інформації спеціалістом чи адміністратором від імені автора-спеціаліста ЦУ;
- − мусить працювати протягом будь-якого проміжку часу, тобто час роботи не повинен мати обмежень;

графічний інтерфейс програми має бути простим, але розбірливим й однозначним.

Практична значимість розробки полягає у розробці телеграм боту для швидкого реагування на виклик про допомогу, а також для збору, збереження й збирання інформації ЦУ.

Головною перевагою цього програмного продукту мусить бути її мобільність, зрозумілість та зручність.

## **4.3.2 Етапи розробки програми**

Створення чат-боту складається із слідуючих [\(essuir.sumdu.edu.ua\)](https://essuir.sumdu.edu.ua/bitstream/123456789/86793/1/Markova_mag_rob.pdf) основних етапів:

- 1. створення технічного завдання;
- 2. робоче проектування;
- 3. створення програмного коду;
- 4. тестування розробленого проєкту;

5. реалізація проєкту.

На вступному етапі роботи будуть проведені консультації щодо:

- Опис проблеми, яку вирішує програмний продукт;
- виявлення потенційних користувачів програмного продукту;

збирання вихідних даних;

- − З'ясування й уточнення вимог до технічних засобів;
- − формулювання вимог до програмного продукту;

− формування технічних завдань.

На другому етапі розробки програмного продукту визначаються функції й способи його реалізації; затверджується цілковитий варіант технічного завдання, погоджуються екранні форми й переходи між ними.

На цьому етапі проводиться техніко-економічне обґрунтування створення програмного продукту.

Третій етап – розробка програмного коду, зокрема програмування модулів програмного продукту.

Наступний етап – тестування програмного продукту, коригування екранних форм й правки помилок, які були виявлені під час тестування.

Завершальним етапом розробки є використання програмного продукту.

Програмна реалізація проекту складається з програмноїреалізації серверної частини через Telegram Bot API та створенню бази для зберігання даних.

## **4.4 Висновок**

Призначення розробленої програми полягає у зборі інформації, у вигляді опитування користувачів для потрібної їм допомоги. Для постановки задачі на створення програми був створений чіткий план дій. Опис алгоритму і функціонування програми. Описування та обґрунтування вибору та вмісту технічних й програмних засобів. Після цього вже йде реалізація чат-боту. По етапам розробки програми був створений та реалізований телеграм бот.

## **5. Експериментальний розділ**

## **5.1 Формулювання завдання та обґрунтування методики**

Ціль дослідження - доведення що ця розробка програми є важливим елементом для населення нашої країни та має велике значення у розвитку нашого суспільства. Якщо ми проведемо опитування для наших користувачів, що використовують наш продукт, то це допоможе нам зрозуміти думку людей та оцінити рівень ефективності нашої розробки для людей в ЦУ соціального захисту м. Дніпро до та після введення телеграм-боту у роботу центру. Люди можливо дадуть оцінку, що з появою бота їм стало набагато легше та зрозуміліше використовувати додаток.

Соціологічні питання з метою виявлення всіх думок за певним запитом є методом збору інформації з поміччю постановки конкретних прямих питань певній групі людей (респондентів), відібраних за таким принципом як ця відібрана сукупність за головними параметрами пред'являла основну сукупність – спільноту, на яку надалі направлятимуться звіти про основні положення питань. Можливо це буде якийсь пункт населення, територіальна округа, особлива професійна або соціальна спілка, або країна в цілому.

Розрізняються багато засобів ставленнь питань: найпростіше – за адресною респондента або дзвінком на мобільний телефон чи на електронну пошту відсилання листа.

Анкета є найосновнішим інструментом в питанні соціологічного опитування населення.

Структура такого опитувального листа має бути узгоджена з такими фазами її поняття респондентом: адаптація; реалізація поставленої цілі; розслаблення. Анкета повинна містити такі питання:

– за структурним компонентом: закриті (такі, що містять варіанти відповідей), напівзакриті (такі, де, окрім вибору відповіді з перелічених варіантів, респондент має можливість дати свою відкриту відповідь),

відкриті (передбачають можливість дати відповідь респонденту своїми словами та виключають варіанти відповідей;

- за змістом: запитання про поведінку, запитання про свідомість, соціальнодемографічні особливості (у респондента запитують, скільки йому років, до якої статі належить, яка фахова професія і т.п.);
- за формотворчим компонентом: прямі та непрямі; табличні, графічні[,](https://ela.kpi.ua/bitstream/123456789/46417/1/SZUD.pdf) [\(ela.kpi.ua\)](https://ela.kpi.ua/bitstream/123456789/46417/1/SZUD.pdf) шкальні тощо;
- за функціональним складником: основні (налаштовані [\(ela.kpi.ua\)](https://ela.kpi.ua/bitstream/123456789/46417/1/SZUD.pdf) на результативність) та службові (запитання-фільтри, уточнюючі, запитанняпастки).

Структурно анкета, як за правилами, передбачає наявність передмови, вступного блоку, потім вже йде блок ключових запитань, остаточно остання завершуюча опитування частина. Анкетна преамбула подає інформацію для респондентів про предмет опитування, особу чи організацію, які його проводять, специфічні риси наповнення інформацією опитувального листа, інформацію про забезпечення анонімності та ін. [\(ela.kpi.ua\)](https://ela.kpi.ua/bitstream/123456789/46417/1/SZUD.pdf)

## **5.2 Вимоги до експерименту**

Задля того, щоб наше дослідження пройшло нормально ми виділили до нього такі вимоги:

– виконання завдання за розробленим планом, для опитування наших громадян із оцінкою обслуговування ЦУ соц. захисту м. Дніпро;

– впровадження телеграм-боту в систему комунікації з клієнтом ЦУ соціального захисту м. Дніпро;

– звітування про заповнення даних до таблицю;

– виконання за планом, щодо опитування громадян з нагоди задоволення обслуговування ЦУ соціального захисту м. Дніпро після введення до програми телеграм-боту;

– Аналіз результатів запитування та обчислення ефективності сервісу для користувачів телеграм-бота «Онлайн помічник».

## **5.3 Сутність експерименту**

Експеримент проводиться методом безпосередньої оцінки, для виявлення значущого показника ефективності. У ході цього дослідження повинні бути проаналізовані всі підсумки стосовно наших опитувань до та після введення у роботу закладу створеного продукту. Оцінка розробки буде вимірятися за рейтингом від 1 до 10 балів від однієї опитаної особи. Перше запитування має становити не менш ніж 24 години. Відсилатися всі дані мають у різні соціальні мережі та на електрону пошту чи за адресом проживання.

Питання які будуть на опитуванні:

- Чи вважаєте ви інтерфейс програми зручним та інтуїтивно зрозумілим?
- Чи влаштовує Вас швидкість роботи нашого додатку безпосередньо ?
- Оцініть швидкість реагування служби підтримки у межах від 1 до 10 балів.
- Чи вирішилася за підсумками ваша проблема?

# **5.4 Результат експерименту у фактах**

Результати першого оцінювання програми бота, будемо заносити у таблицю 5.1

![](_page_66_Picture_83.jpeg)

$$
\overline{x} = \frac{x_1 + x_2 + \dots + x_n}{n} = \frac{\sum x}{n}
$$

Рисунок 5.1 – Середня арифметична

За цією формулою порахуємо середню оцінку балів

Задля визначення середнього арифметичного, робимо дві прості дії, спершу сумуємо значення всіх варіантів, а потім ділимо отримане число на кількість цих значень.

Рівень якості програми будемо ділити на три рівня: високий, середній, низький.

Високий рівень оцінюється середнім балом від 8 до 10 оцінкою;

Середній рівень оцінюється середнім балом від 4 до 8 оцінкою;

Низький рівень оцінюється середнім балом від 1 до 4 оцінкою;

За перше опитування, голосувало 78 учасників, з них:

45 голосів набрало високий рівень оцінки якості;

26 голосів набрало середній рівень оцінки якості;

7 голосів набрало середній рівень оцінки якості;

На графіку можна побачити відношення до 100%

![](_page_67_Figure_5.jpeg)

# РІВЕНЬ ОЦІНКИ ЯКОСТІ

Рисунок 5.2 –Гістограма голосів

Розрахунки у відсотках:

- Високий рівень 45\*100/78 це 57%
- Високий рівень 26\*100/78 це 33%
- Високий рівень 7\*100/78 це 8%

Результати другого оцінювання програми бота, будемо заносити у таблицю 5.2

Друге голосування проводили після першого голосування через 2 неділі.

![](_page_68_Picture_79.jpeg)

Таблиця 5.2 - Оцінка програми другого опитування

За друге опитування, голосувало 259 учасників, з них:

196 голосів набрало високий рівень оцінки якості;

26 голосів набрало середній рівень оцінки якості;

7 голосів набрало середній рівень оцінки якості;

Розрахунки у відсотках:

Високий рівень – 196\*100/259 це 75%

Високий рівень – 48\*100/259 це 18%

Високий рівень – 15\*100/259 це 6%

#### **5.5 Висновки до розділу**

При проведені експерименту, дійшовши до результату. Було визначено мету та завдання цього розділу. Під час дослідження сформувався список питань, а також пройшли онлайн опитування. Кількість користувачів цієї програми до і після, першого і другого опитування було нараховано. Потім на основі опитування цих людей, було розраховано якість бота. Згідно результату експерименту опитування та розрахунків, показник задоволеності обслуговування центра виріс. Протягом всього експерименту кількість користувачів збільшилось. Оцінка якості набагато збільшилась. Це означає що їм сподобалась ця альтернатива та ідея програми.

## **ВИСНОВКИ**

Кваліфікаційна робота є завершеною науковою роботою, в якій вирішена науково-практична задача - створено бота для Центрального управління соціального забезпечення у місті Дніпро, що забезпечило ефективну роботу ЦУ соціального забезпечення в місті Дніпро та покращило зв'язок з людьми у вирішенні різних проблем.

Основні висновки і результати роботи полягають у наступному:

- 1. Для вирішення цієї мети в кваліфікаційній роботі виконувалися такі завдання:
- вибір архітектури мережі для корпоративної мережі, способу доступу, топології, типу кабельної системи;
- аналіз мережевого трафіку ЦС Центральної адміністрації
- введення безпеки мережі
- аналіз управління мережевими ресурсами та користувачами мережі
- розрахунок основних характеристик трафіку вихідного каналу зв'язку.
- Вибір методу збору інформації
- Розробка програмного забезпечення для збору та обробки даних.
- Створення онлайн бота для допомоги

Потрібно створити гнучку і раціональну схему комп'ютерної системи, передбачити її режими для швидкого оновлення оперативної інформації в сервері та відпрацювати питання забезпечення для необхідного рівня захисту даних.

2. Впродовж Вивчаючи інформацію другого розділу, ми отримали основну інформацію про Telegram та з'ясували сутність і особливості Telegram-ботів, їх різноманітність, переваги та можливості. Існує велика кількість ботів, видів і типів рефералів та їх створення.

Використання Telegram-ботів давно увійшло в повсякденне соціальне життя і поширене навіть у великих корпораціях і державних (ela.kpi.ua) організаціях. На основі всього аналізу - це самий зручний та швидкий вид програми для користувачів.

- 3 Для створення системи контролю в розроблювальній комп'ютерній системі, були враховані всі вимоги. Ця система контролю, включало в себе вибір оптимальних, існуючих рішень апаратної частини контролю, й створення програмного забезпечення в цілій комп'ютерній системі, та підтримки цієї системи у майбутньому. По результатам цього розділу була успішно спроектована комп'ютерна система та мережа для подальшого розвитку нашого програмного забезпечення.
- 4 Призначення розробленої програми полягає у зборі інформації, у вигляді опитування користувачів для потрібної їм допомоги. Для постановки завдання над створенням програми був створений чіткий план дій. Опис алгоритму і функціонування програми. Обґрунтування для вибору й технічних засобів. Після цього вже йде реалізація чат-боту. По етапам розробки програми був створений та реалізований телеграм бот.
- 5 При проведені експерименту, дійшовши до результату. Було визначено мету та завдання цього розділу. Під час дослідження сформувався список питань, а також пройшли онлайн опитування. Кількість користувачів цієї програми до і після, першого і другого опитування було нараховано. Потім на основі опитування цих людей, було розраховано якість бота. Згідно результату експерименту опитування та розрахунків, багато людей зараз користуються телеграмом. Протягом всього експерименту кількість користувачів збільшилось. Оцінка якості набагато збільшилась. Це означає що їм сподобалась ця альтернатива та ідея програми.

Таким чином введення сучасних технологій покращують комунікацію між закладом та клієнтом.

На основі проведених досліджень можемо вважати структуру комп'ютерної мережі рівня підприємства удосконаленою.
#### **ПЕРЕЛІК ПОСИЛАНЬ**

- 1. Комп'ютерні системи та мережі як навчальна дисципліна URL: <https://ua.kursoviks.com.ua/kompyuterni/kompyuterni-sistemi-ta-merezhi>
- 2. Дерега, В. В. Соціальна і гуманітарна політика : Навчальний посібник / В. В. Дерега . – Миколаїв : Вид-во ЧДУ ім. Петра Могили, 2012. — 178 с.
- 3. Калашніков, С. Соціальне ринкове господарство та соціальна держава / С. Калашніков. – Людина і труд, 2003. — № 9 — 45 с.
- 4. Правознавство. Поняття проблеми соціального ризику URL: <https://osvita.ua/vnz/reports/law/9263/>
- 5. Флорескул, Н. Система соціального захисту населення як чинник формування соціальної держави / Н. Флорескул. – УДК 330.342.146 : ВІСНИК КНТЕУ 2, 2009. — 114 с.
- 6. JetBrains URL: https://www.jetbrains.com
- 7. Переваги мови Python URL: https://disted.edu.vn.ua/courses/learn/7649
- 8. Яковенко, А. В. Основи програмування. Python. Частина 1 : підручник для студ. спеціальності 122 "Комп'ютерні науки", спеціалізації "Інформаційні технології в біології та медицині" / А. В. Яковенко. – Київ : КПІ ім. Ігоря Сікорського, 2018. – 195 с.
- 9. Приходько, М. М. Телеграм-бот для інформування про погоду. Київ 2021 р. С. 20;
- 10. Python URL: https://uk.wikipedia.org/wiki/Python
- 11. Швецов, В.І РОЗРОБКА ТЕЛЕГРАМ БОТУ ДЛЯ ЗНАЙОМСТВ МОВОЮ ПРОГРАМУВАННЯ PYTHON: , Київ – 2020. С. 41.
- 12. Aiogram's documentation URL: https://docs.aiogram.dev/
- 13. Кравченко, Д. C. Додаток моніторингу та блокування реклами (спама) в webсервісі. Київ – 2022. C. 32;
- 14. Telegram APIs URL: https://core.telegram.org/api#bot-api
- 15. URL: https://vlada-rykova.com/ua/top-servisov-dlya-sozdaniya-chat-bota/

https://mind.ua/openmind/20186356-chat-boti-dlya-biznesu-bezlich-16. URL: perevag-i-trohi-rizikiv

## **ДОДАТОК А**

## **Текст програми**

**Обґрунтування структури і параметрів комп'ютерної системи центрального управління соціального захисту м. Дніпро**

# **Міністерство освіти і науки України НАЦІОНАЛЬНИЙ ТЕХНІЧНИЙ УНІВЕРСИТЕТ "ДНІПРОВСЬКА ПОЛІТЕХНІКА"**

# **ОБҐРУНТУВАННЯ СТРУКТУРИ І ПАРАМЕТРІВ КОМП'ЮТЕРНОЇ СИСТЕМИ ЦЕНТРАЛЬНОГО УПРАВЛІННЯ СОЦІАЛЬНОГО ЗАХИСТУ М. ДНІПРО**

Текст програми 804.02070743.22001-01 12 01 Листів 12

## **АНОТАЦІЯ**

Даний документ містить код реалізованої програми, саме код головних модулів, які відповідають за логіку функціоналу боту, а саме модулі:

- run.py
- setup.py
- conver\_from\_csv\_to\_xlsx.py
- main\_handlers.py
- fsm\_handlers.py

## **3MICT**

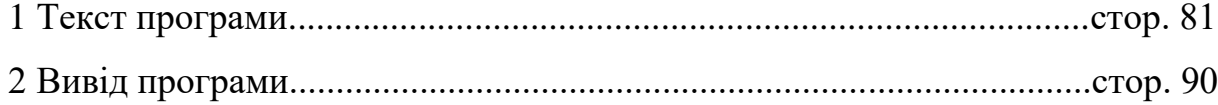

### **1 Текст програми**

run.py

from telegram.start import start\_bot import asyncio

 $if \_name__ == ' \_main \_':$ asyncio.run(start\_bot())

conver\_from\_csv\_to\_xlsx.py

import pandas as pd

read\_file = pd.read\_csv('data.csv') read\_file.to\_excel('table.xlsx', index=False, header=True)

telegram/keyboards.py from aiogram.types import ReplyKeyboardMarkup, KeyboardButton

```
kb = 1 [KeyboardButton(text="Опис програми")],
   [KeyboardButton(text="Потрібна допомога")]
]
```
main\_btns = ReplyKeyboardMarkup(

```
 keyboard=kb,
        resize_keyboard=True
     )
     kb2 = 1 [KeyboardButton(text="Поділитися ном. телефона", 
request_contact=True)]
     ]
     share_contact_btn = ReplyKeyboardMarkup(
        keyboard=kb2,
        resize_keyboard=True
     )
     kb3 = [ [KeyboardButton(text="Так")],
        [KeyboardButton(text="Ні")]
     ]
     yes_or_no_btns = ReplyKeyboardMarkup(
        keyboard=kb3,
        resize_keyboard=True
     )
     kb8 = [
        [KeyboardButton(text="Поділитися локацією", request_location=True)]
```

```
]
```

```
share_location_btn = ReplyKeyboardMarkup(
   keyboard=kb8,
   resize_keyboard=True
)
```

```
kb0 = [
```

```
 [KeyboardButton(text="Припинити > до Головного меню")]
]
```

```
cancel_btn = ReplyKeyboardMarkup(
   keyboard=kb0,
   resize_keyboard=True
)
```

```
setup.py
from aiogram import Bot
from dotenv import load_dotenv
import os
```
load\_dotenv()

TOKEN = os.getenv("TOKEN")

 $bot = Bot(token = TOKEN)$ 

start.py from aiogram import Dispatcher from telegram.setup import bot

#### from telegram.handlers import fsm\_router, main\_router

async def start\_bot():  $dp = Dispatcher()$  dp.include\_router(fsm\_router) dp.include\_router(main\_router) await dp.start\_polling(bot)

fsm\_handlers.py from pprint import pprint

from aiogram import Router, F from aiogram.filters import Text, Command from aiogram.fsm.context import FSMContext from aiogram.fsm.state import State, StatesGroup from aiogram.types import Message, ReplyKeyboardRemove from telegram.keyboards import share\_location\_btn, main\_btns, cancel\_btn, share\_contact\_btn, yes\_or\_no\_btns

import csv from os.path import exists HEADER\_CREATED = False

def save\_to\_csv(data: dict, path\_to\_file: str, file\_exists: bool):

with open(path to file, 'a', encoding='utf-8') as file:

 fields\_name = ['name', 'surname', 'contact', 'ambulan', 'danger', 'lostm', 'details\_problem', 'location']

writer  $=$  csv. DictWriter(file, fieldnames=fields\_name)

 global HEADER\_CREATED if not file\_exists and not HEADER\_CREATED: writer.writeheader() HEADER\_CREATED = True

writer.writerow(data)

path to  $file = 'data.csv'$ file\_exists = exists(path\_to\_file)

```
class Interview(StatesGroup):
  name = State()surname = State()
  contact = State()ambulan = State()danger = State()lostm = State()details\_problem = State()# age = State()location = State()
```
fsm\_router =  $R$ outer()

@fsm\_router.message(Text(text=["Опис програми"]))

async def command\_interview(message: Message, state: FSMContext) -> None:

await message.answer(

"Знайомство з программою. \n"

 "Ця програма дозволяє швидко реагувати на вашу допомогу. Після проходження опитування.\n"

 "Ваші дані обробляються та надходять нашому операторові, який допомагає вам далі з вашим питанням.\n"

```
 "УВАГА! ЯКЩО ВАМ ДУЖЕ ПОТРІБНА ДОПОМОГА, ви можете 
пропустити поле вводу, ввівши любу букву, і далі "
          "перейти до швидкого опитування. ",
          reply_markup=cancel_btn,
        )
     @fsm_router.message(Text(text=["Потрібна допомога"]))
```

```
async def command_interview(message: Message, state: FSMContext) -> None:
```

```
 await state.set_state(Interview.name)
```

```
 await message.answer(
```

```
 "Ваше Ім'я?",
```

```
reply_markup=cancel_btn,
```
)

```
@fsm_router.message(Text(text=["Припинити > до Головного меню"]))
async def cancel_handler(message: Message, state: FSMContext) -> None:
  "''"
```

```
 Allow user to cancel any action
"""
current_state = await state.get_state()
# if current_state is None:
 # return
 print("Cancelling state %r", current_state)
 await state.clear()
 await message.answer(
   "Cancelled.",
   reply_markup=main_btns,
 )
```
# @fsm\_router.message(Interview.name)

# async def set\_name(message: Message, state: FSMContext):

# print('312312')

# await state.update\_data(name=message.text)

- # await state.set\_state(Interview.age)
- # await message.answer("Скільки вам років?",

```
# reply_markup=cancel_btn)
```
@fsm\_router.message(Interview.name)

async def set\_name(message: Message, state: FSMContext):

print('312312')

await state.update data(name=message.text)

await state.set\_state(Interview.surname)

await message.answer("Ваша Фамілія?",

reply\_markup=cancel\_btn)

@fsm\_router.message(Interview.surname)

async def set\_surname(message: Message, state: FSMContext):

await state.update\_data(surname=message.text)

await state.set\_state(Interview.contact)

await message.answer("Передати номер телефону",

reply\_markup=share\_contact\_btn)

```
@fsm_router.message(Interview.contact)
async def set_surname(message: Message, state: FSMContext):
   contact = message.contact
  await state.update_data(contact=contact.phone_number)
  await state.set state(Interview.ambulan)
   await message.answer("Вам потрібна швидка допомога?",
              reply_markup=yes_or_no_btns)
```
@fsm\_router.message(Interview.ambulan) async def set\_surname(message: Message, state: FSMContext): await state.update\_data(ambulan=message.text) await state.set\_state(Interview.danger) await message.answer("Вам щось загрожує?", reply\_markup=yes\_or\_no\_btns)

@fsm\_router.message(Interview.danger) async def set\_surname(message: Message, state: FSMContext): await state.update\_data(danger=message.text) await state.set\_state(Interview.lostm) await message.answer("Ви загубилися?", reply\_markup=yes\_or\_no\_btns)

@fsm\_router.message(Interview.lostm) async def set\_lostm(message: Message, state: FSMContext): await state.update data(lostm=message.text) await state.set\_state(Interview.details\_problem) await message.answer("Опишіть подробиці проблеми.", reply\_markup=cancel\_btn)

@fsm\_router.message(Interview.details\_problem) async def set\_lostm(message: Message, state: FSMContext): await state.update\_data(details\_problem=message.text) await state.set\_state(Interview.location) await message.answer("Передати локацію", reply\_markup=share\_location\_btn)

@fsm\_router.message(Interview.location) async def set\_location(message: Message, state: FSMContext):

 location = message.location  $location2 = \log = + str(location.length) + 'lat = ' + str(location.length)$ await state.update\_data(location=location2)  $data\_about\_user = await state.get\_data()$ save\_to\_csv(data\_about\_user, path\_to\_file, file\_exists) await state.clear() # show data pprint(data\_about\_user) await message.answer("Ми вас почули, чекайте на допомогу!", reply\_markup=main\_btns)

main handlers.py

from aiogram import Router from aiogram.filters import Text, Command from aiogram.types import Message from telegram.keyboards import main\_btns from aiogram.filters import Text, Command

main  $router = Router()$ 

@main\_router.message(Command(commands=['start'])) async def start(message: Message): await message.answer("Вітаємо, ми вам допоможемо!", reply\_markup=main\_btns)

conver\_from\_csv\_to\_xlsx.py

import pandas as pd

read  $file = pd.read_csv('table.csv')$ 

read\_file.to\_excel('table.xlsx', index=False, header=True)

### **2 Вивід програми**

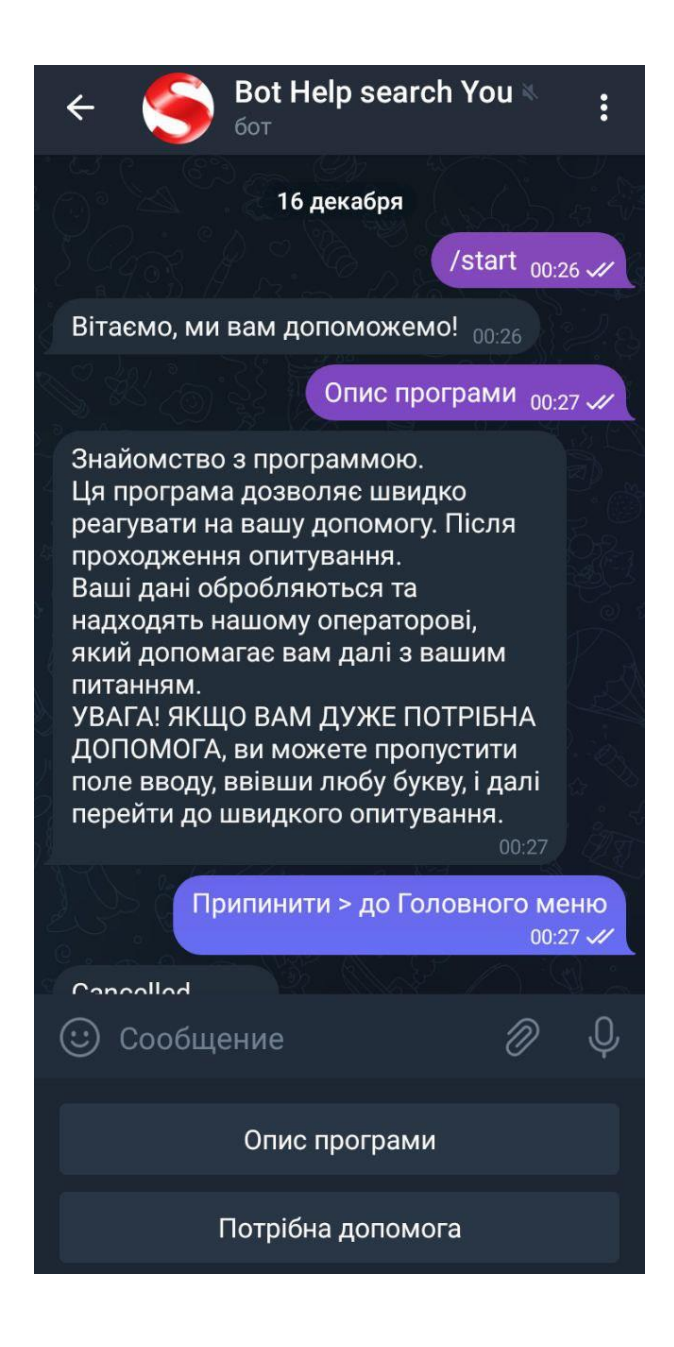

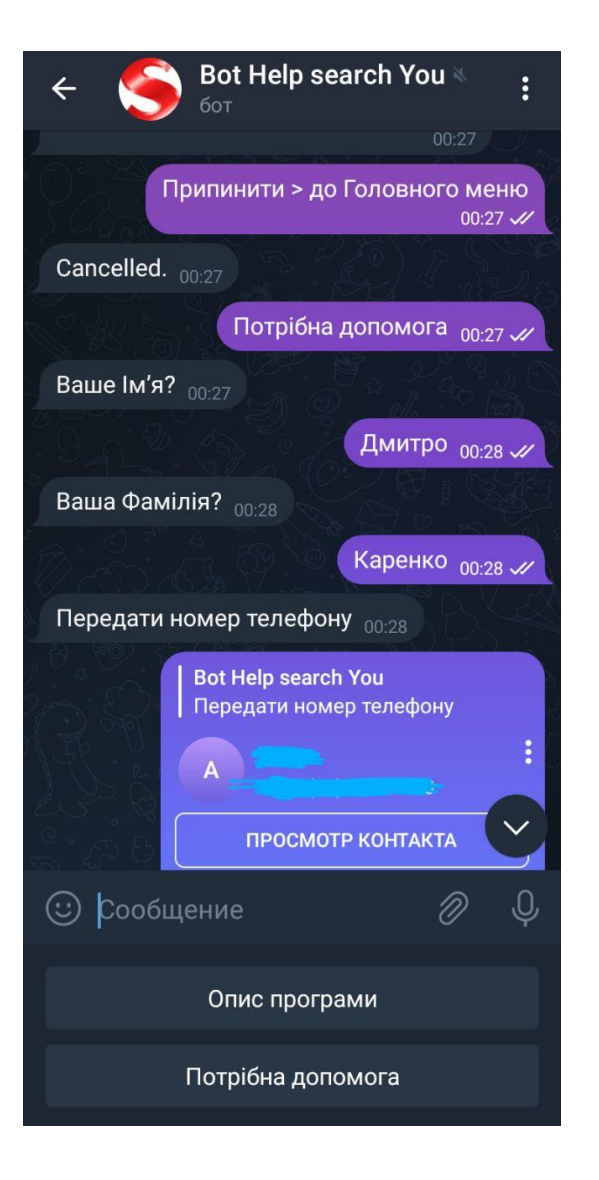

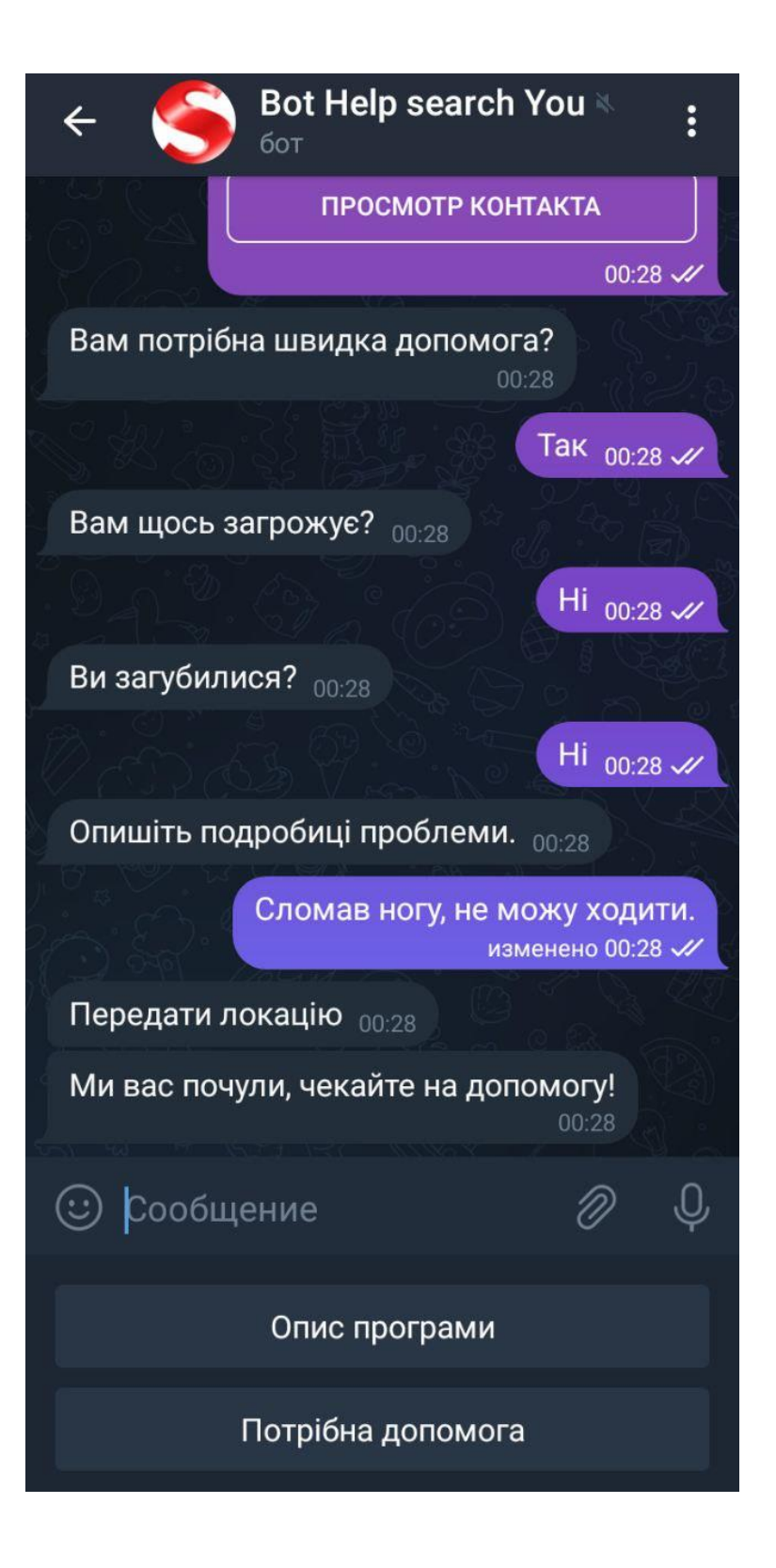